$\sim$  2004  $\sim$  2004

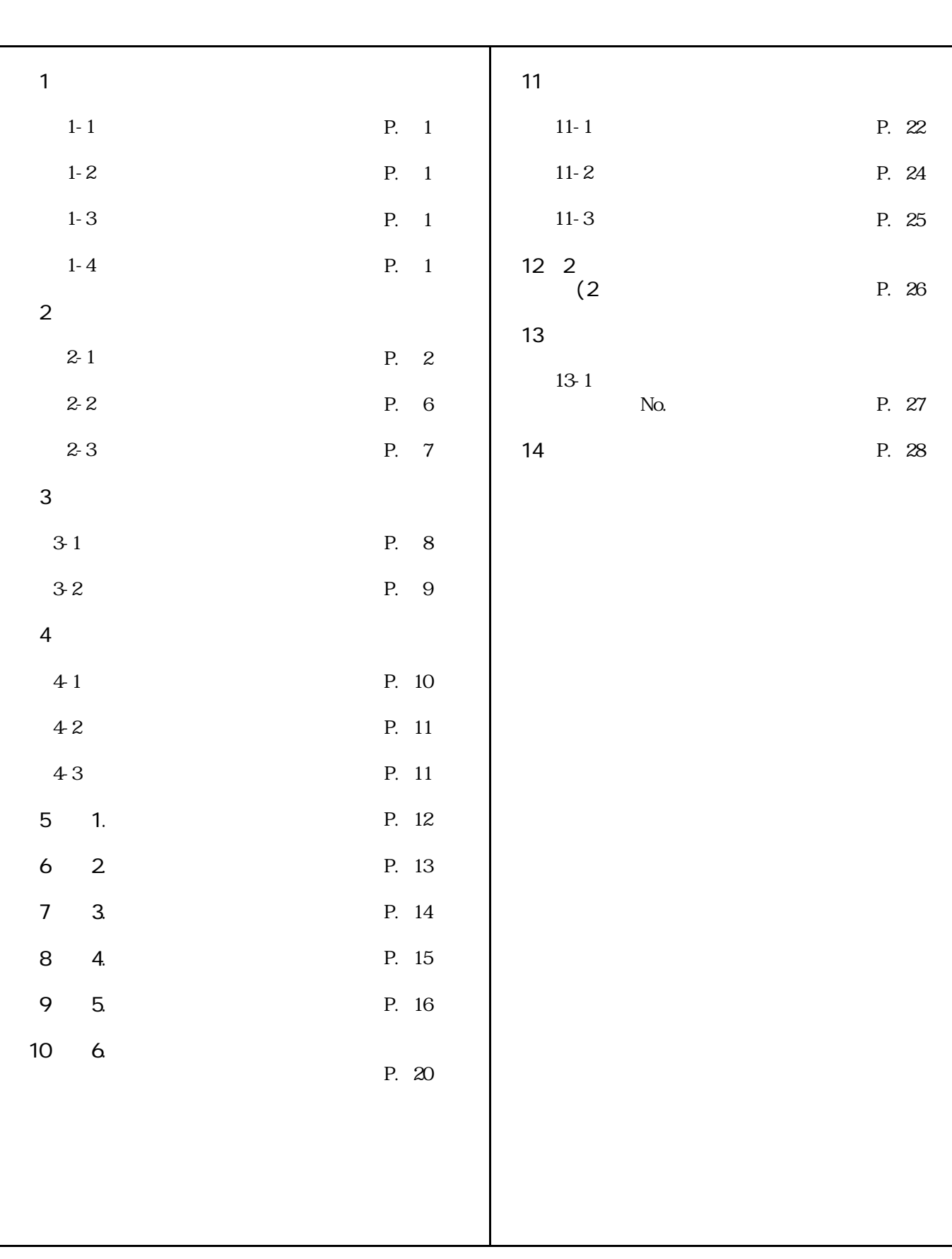

1.  $\blacksquare$ 

 $2.$ 

3.  $6.2.$ 

 $4. 14.$ 

 $1.$ 

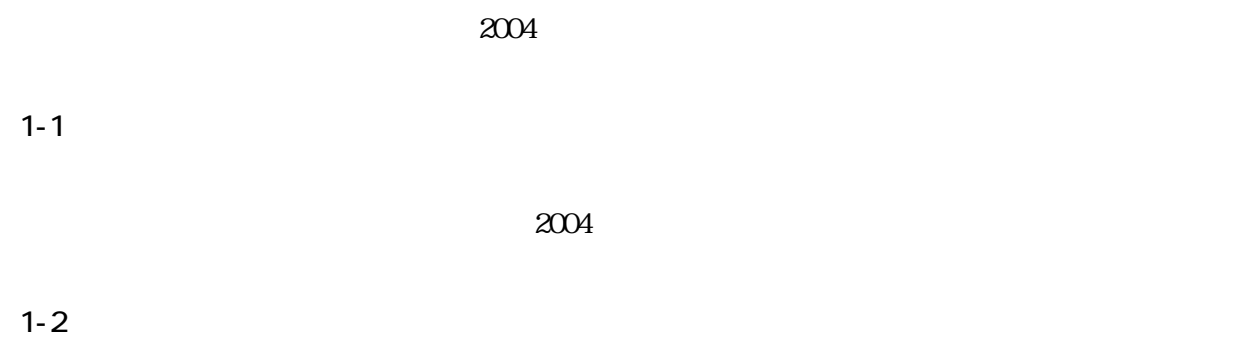

 $1 - 3$ 

 $rac{2}{20}$  $\infty$   $\infty$ 

# $1 - 4$

・ OS Microsoft Windows 2000

Excel Excel2000

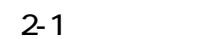

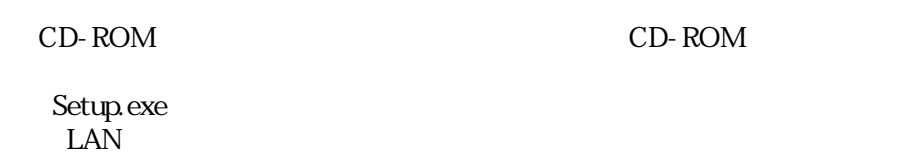

Microsoft.NET Framework1.1 Microsoft.NET Framework Language Pack

(a) Microsoft.NET Framework1.1

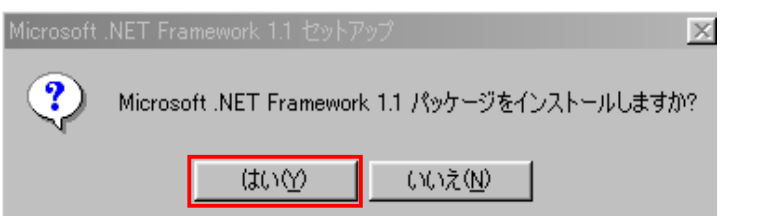

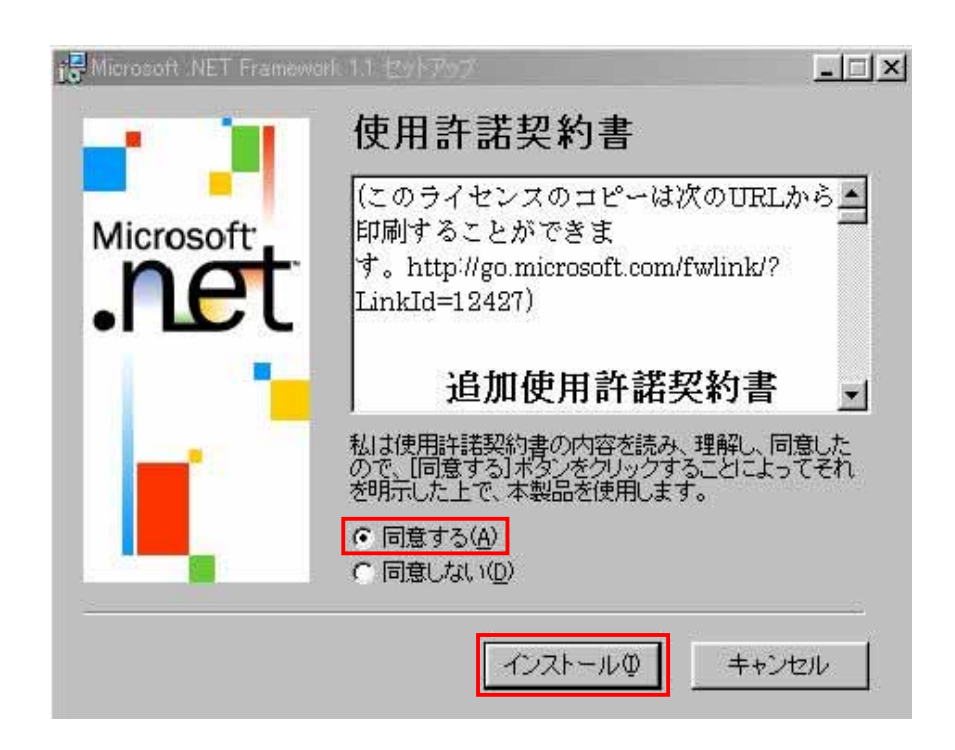

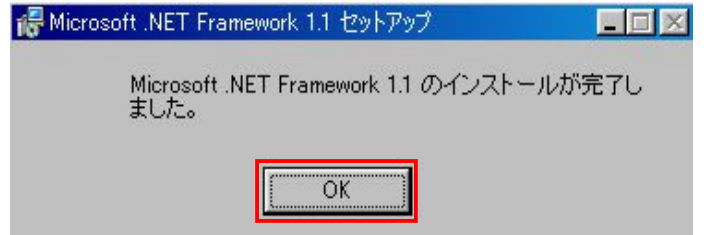

# (b) Microsoft.NET Framework Language Pack

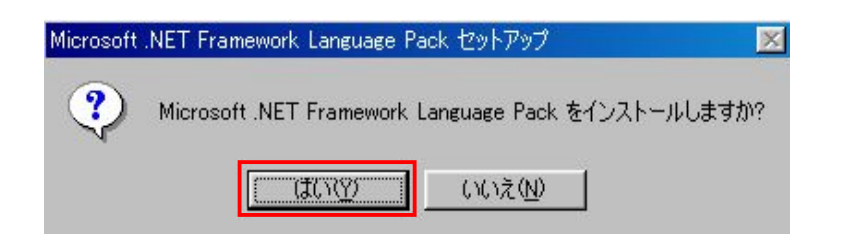

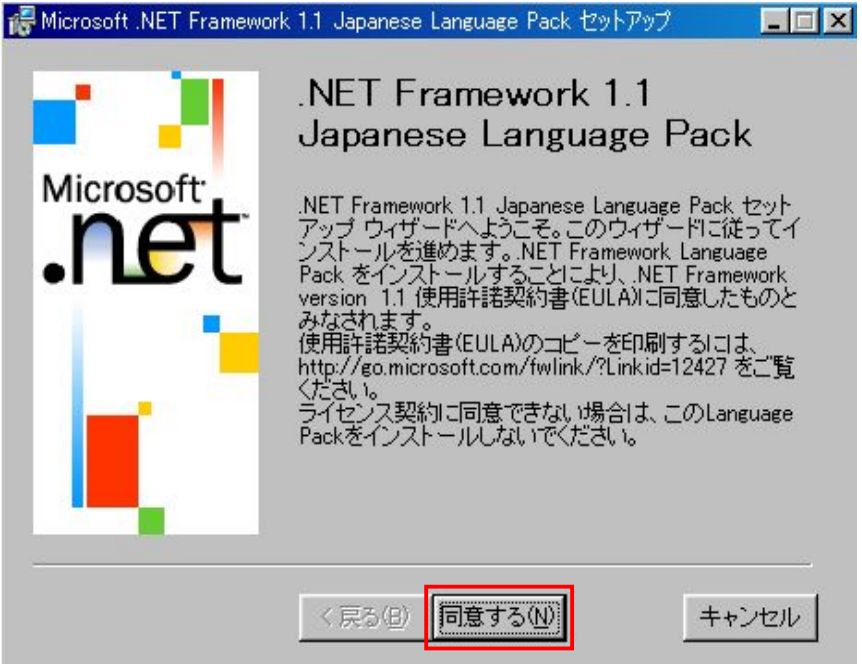

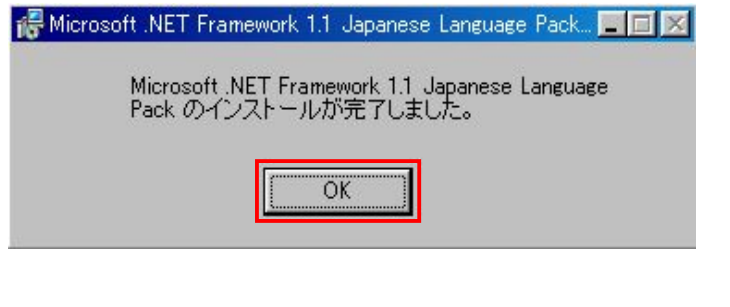

 $\overline{\text{OK}}$ 

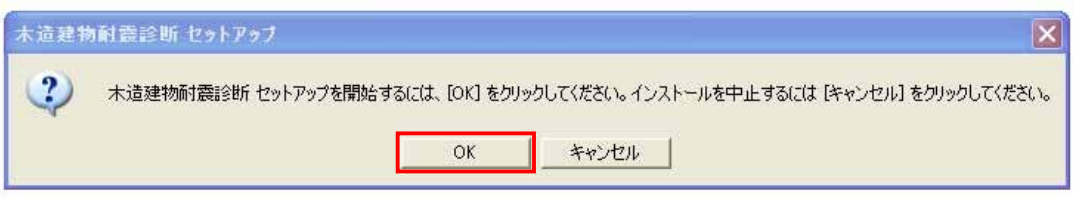

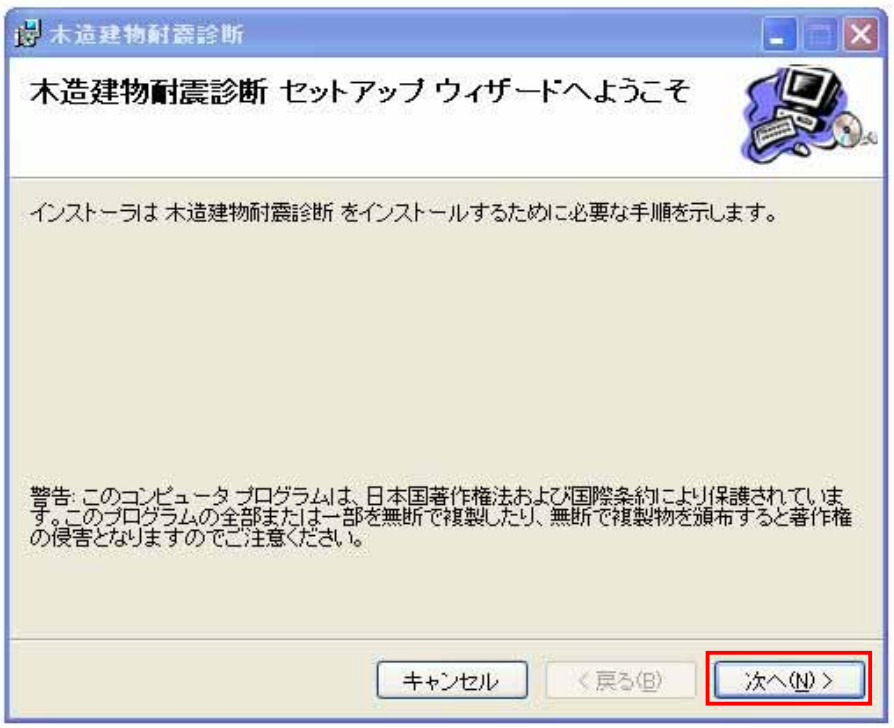

 $\sim 1$  . The state of the state  $\sim 1$ 

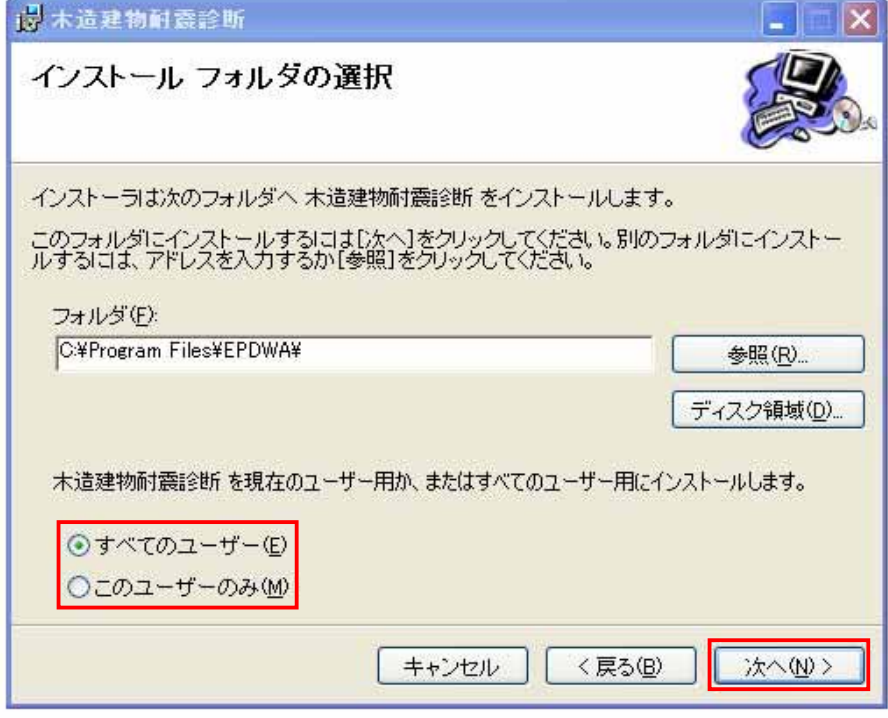

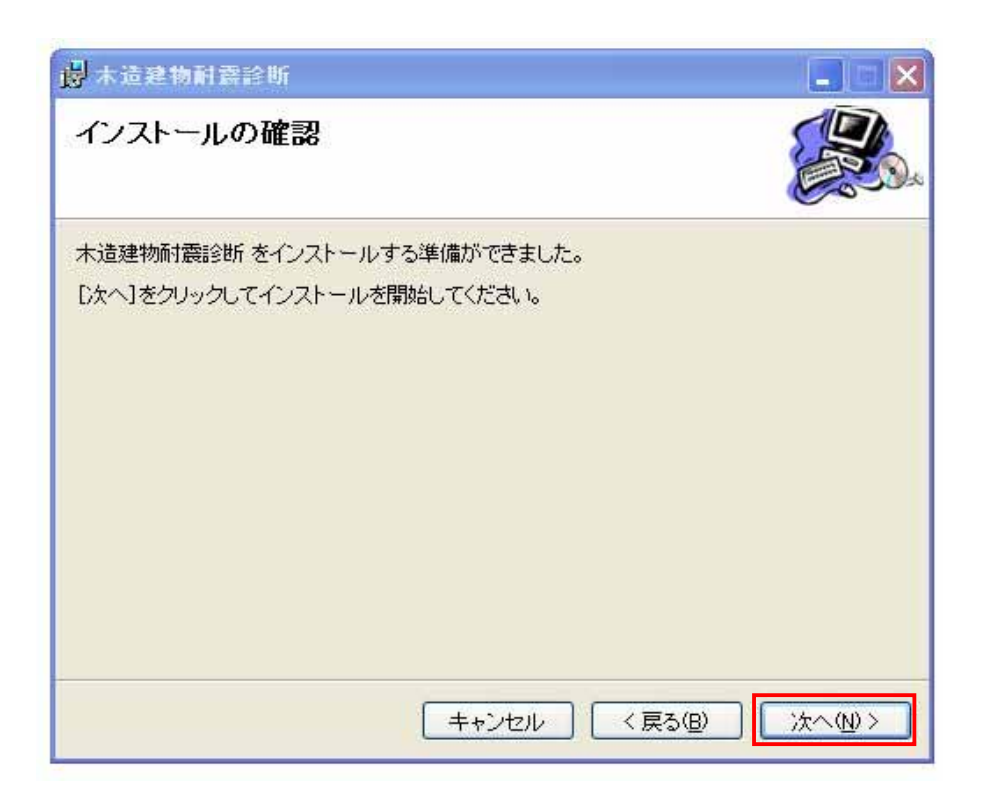

 $\overline{O}$ K

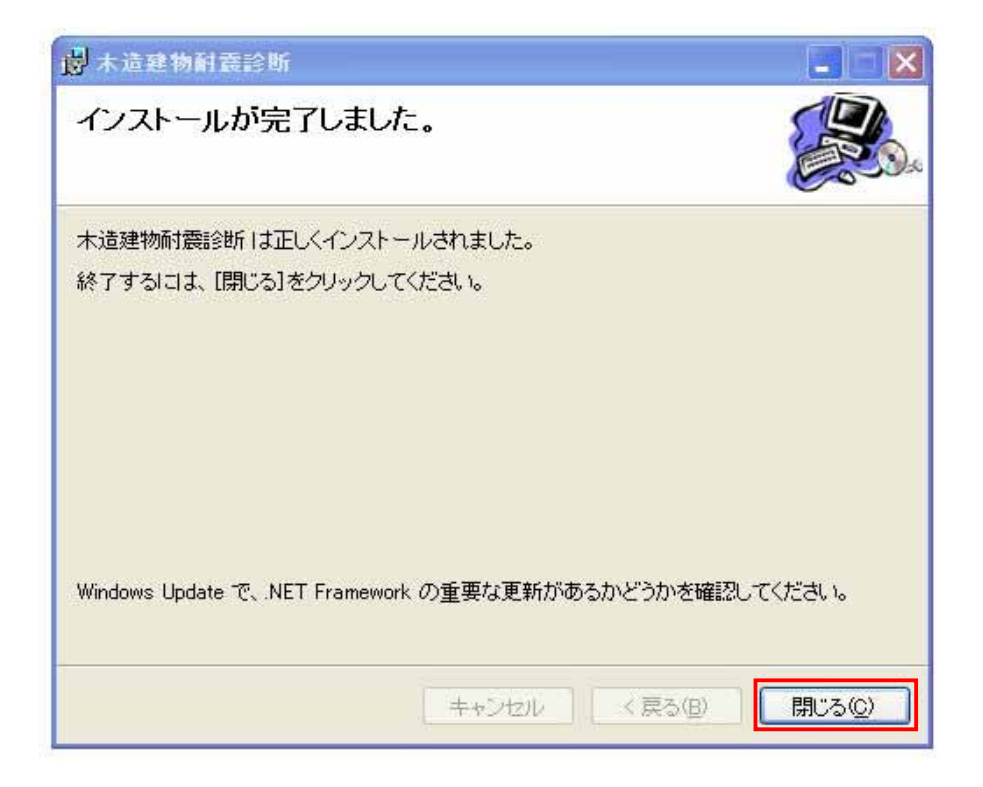

選択したインストール先に「木造建物耐震診断\_ 一般診断」とかかれたアイコンが

# 蒳

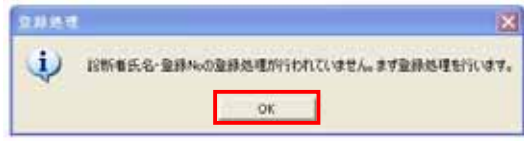

 $\overline{4}$ 

① インストールが完了すると、「木造建物耐震診断\_一般診断」とかかれたアイコンが表示される。

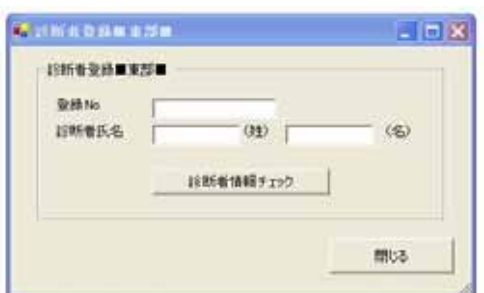

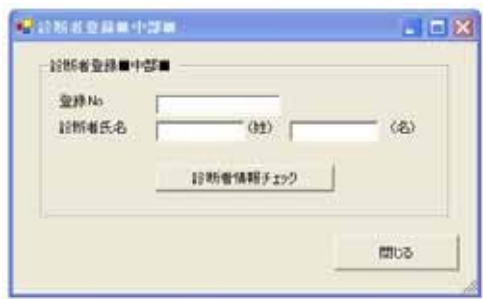

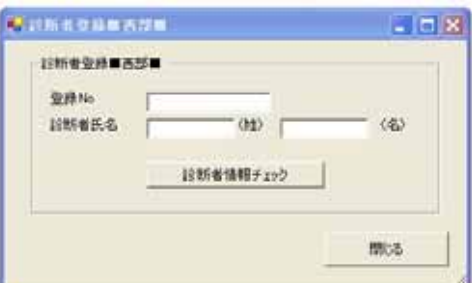

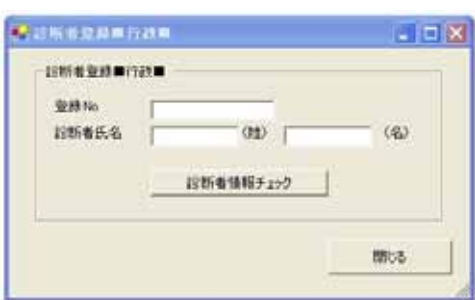

No. 6

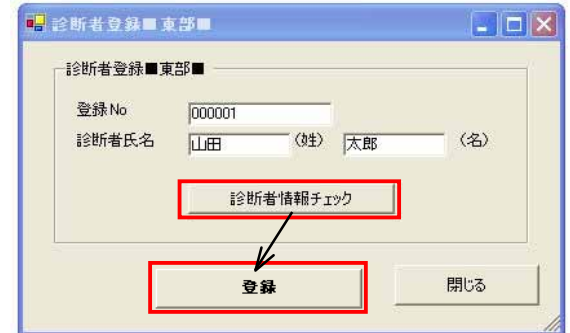

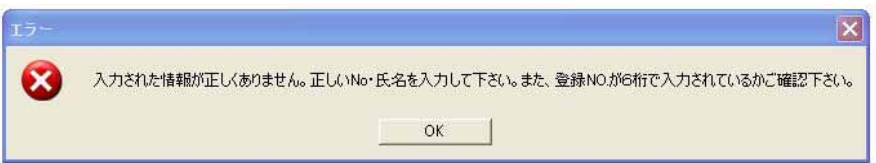

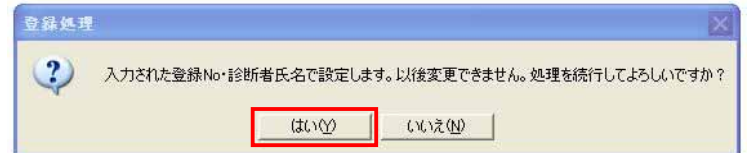

 $\overline{\text{OK}}$ 

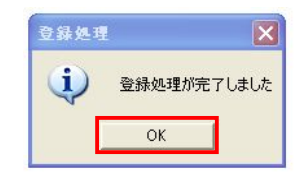

 $2 - 3$ 

Microsoft.NET Framework Language Pack  $2$ 

EXECTE: MICROSOFT.NET Framework1.1

<u>3</u>.

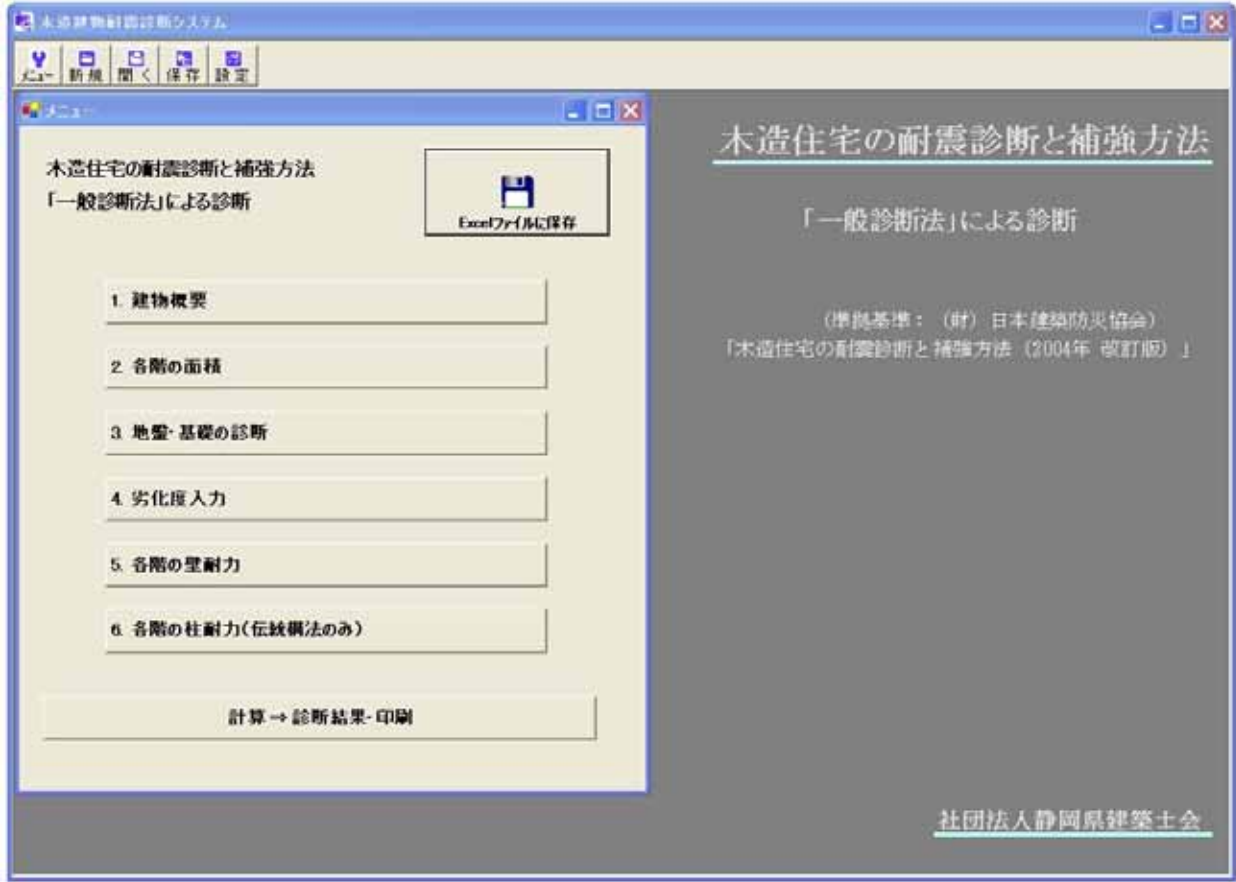

「木造製」と表示されたアイコンをダブルクリックし、ソフトを通過させる。

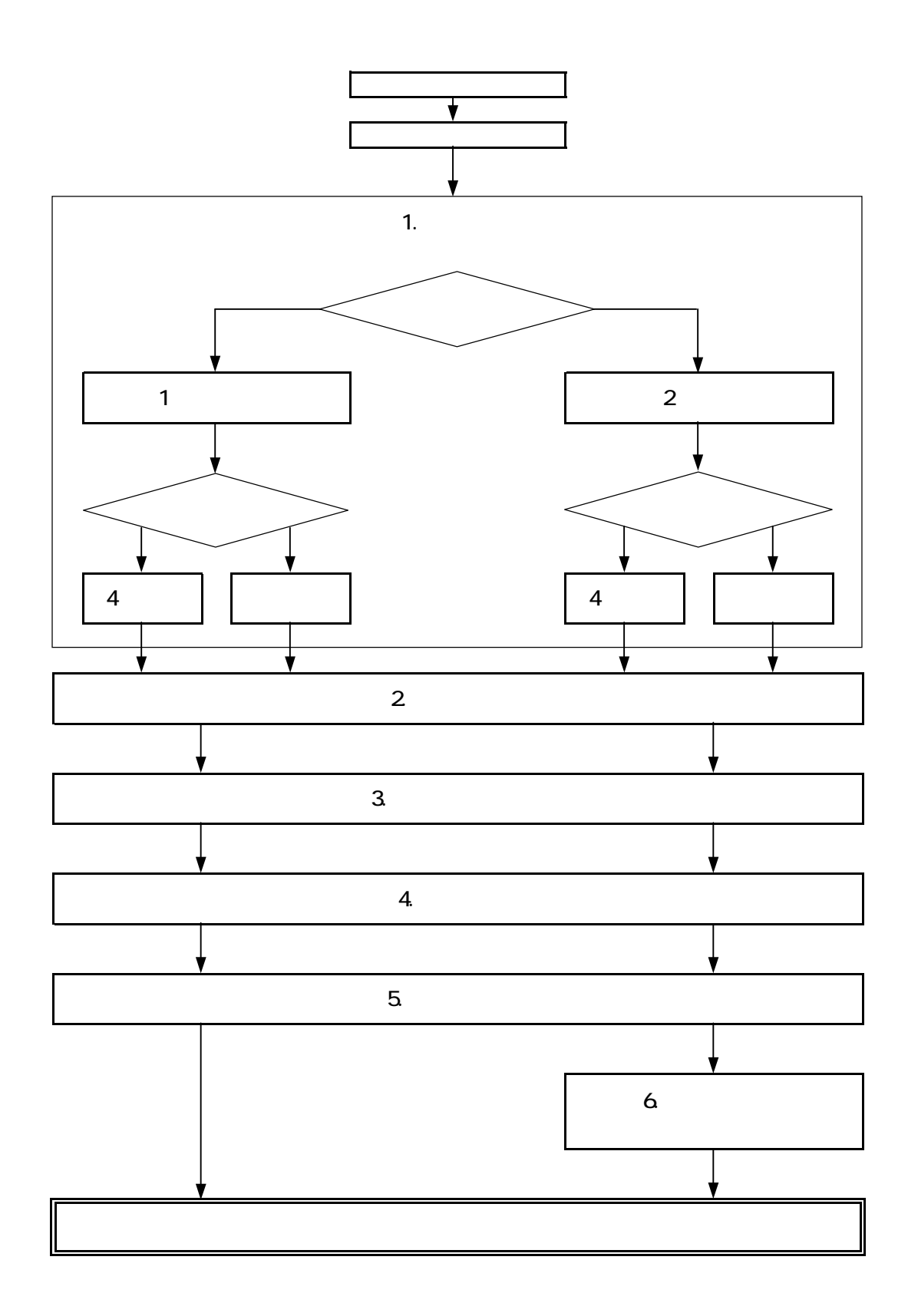

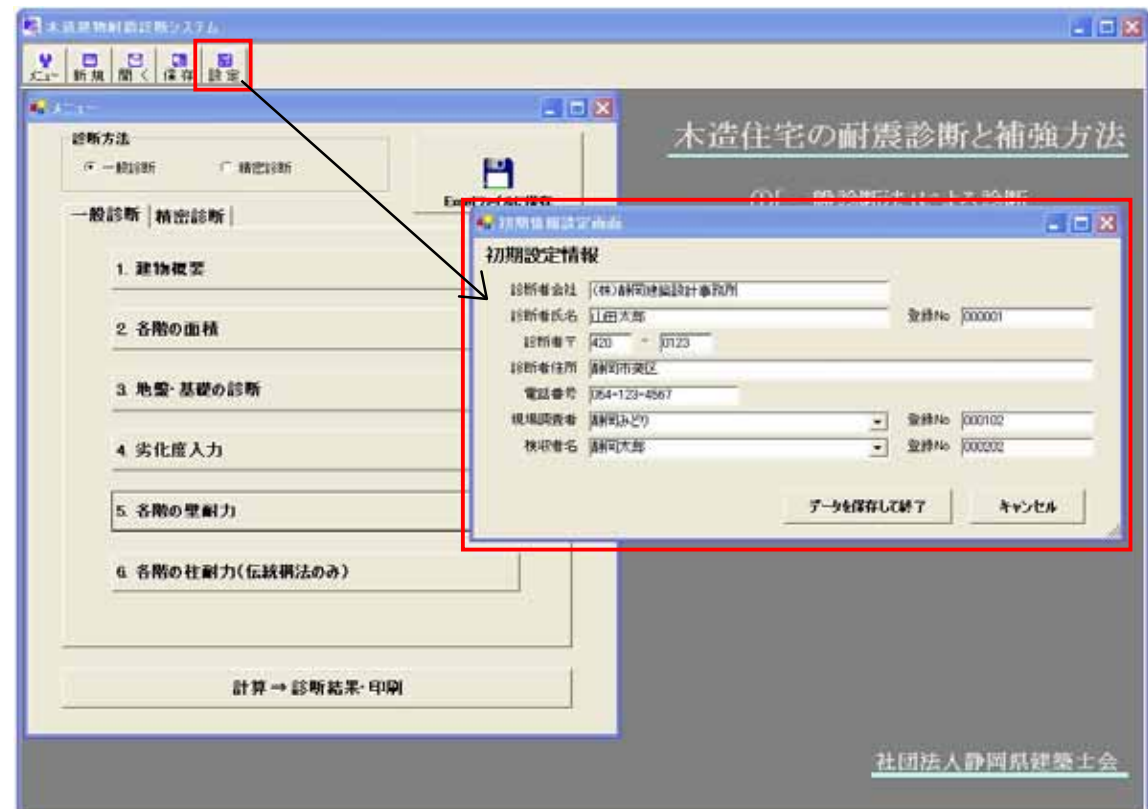

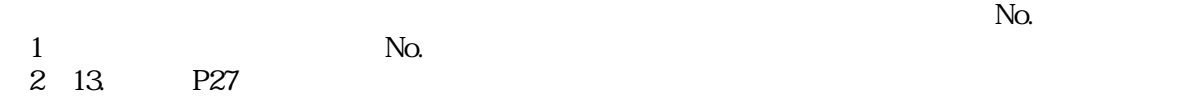

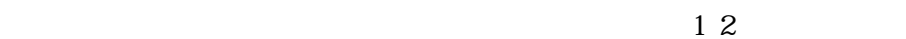

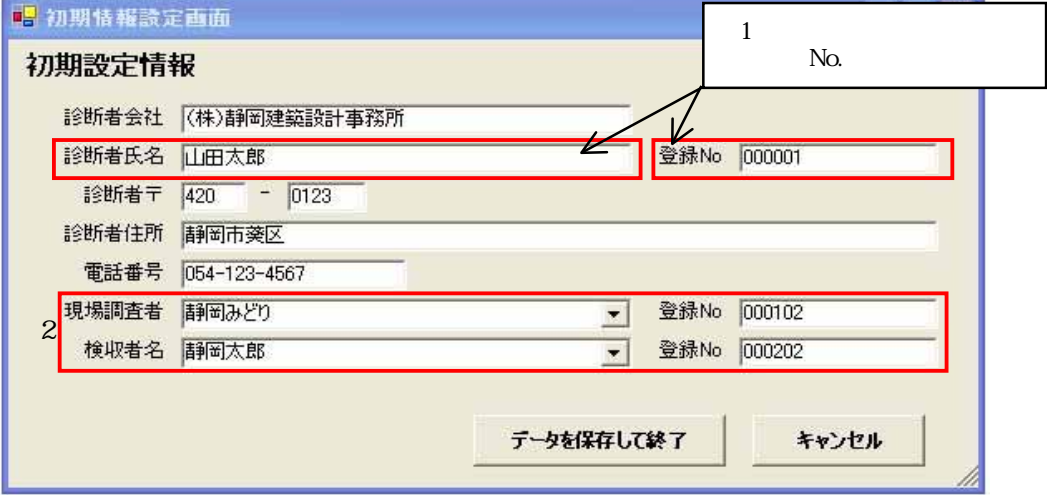

4.

### $2004$

 $4 - 1$ 

 $4-2$ 

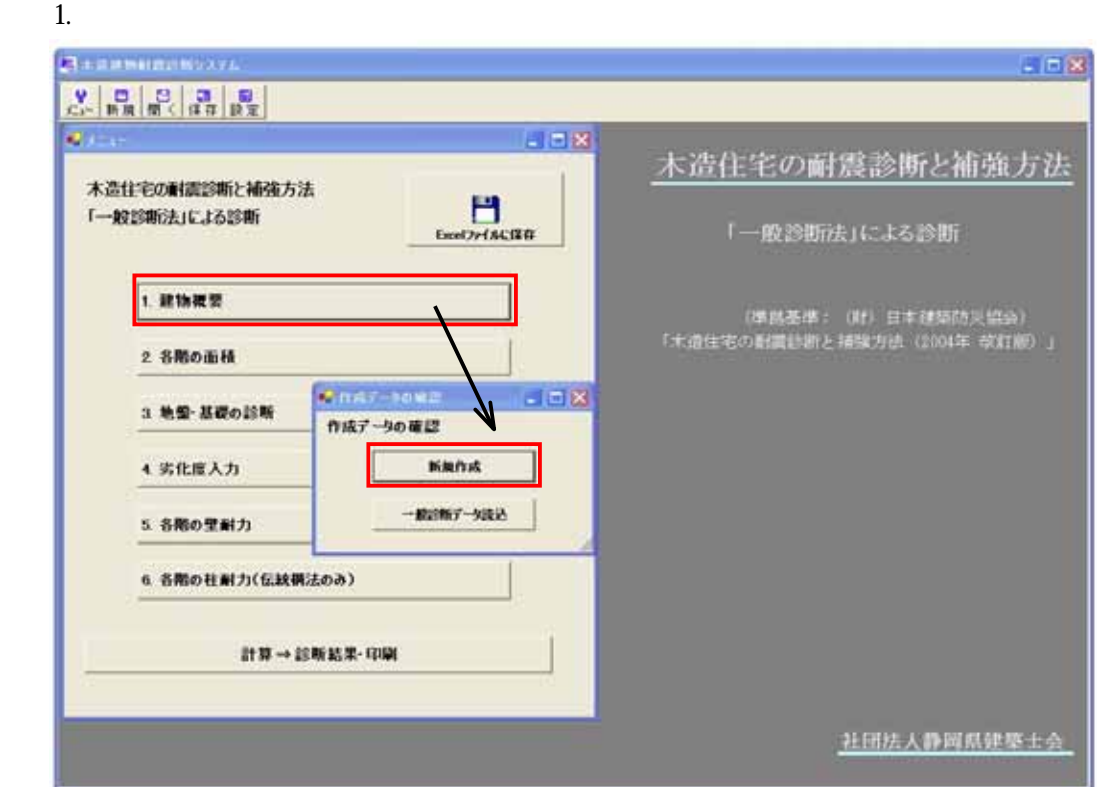

#### $4-3$

 $Excel$  $1.$ 

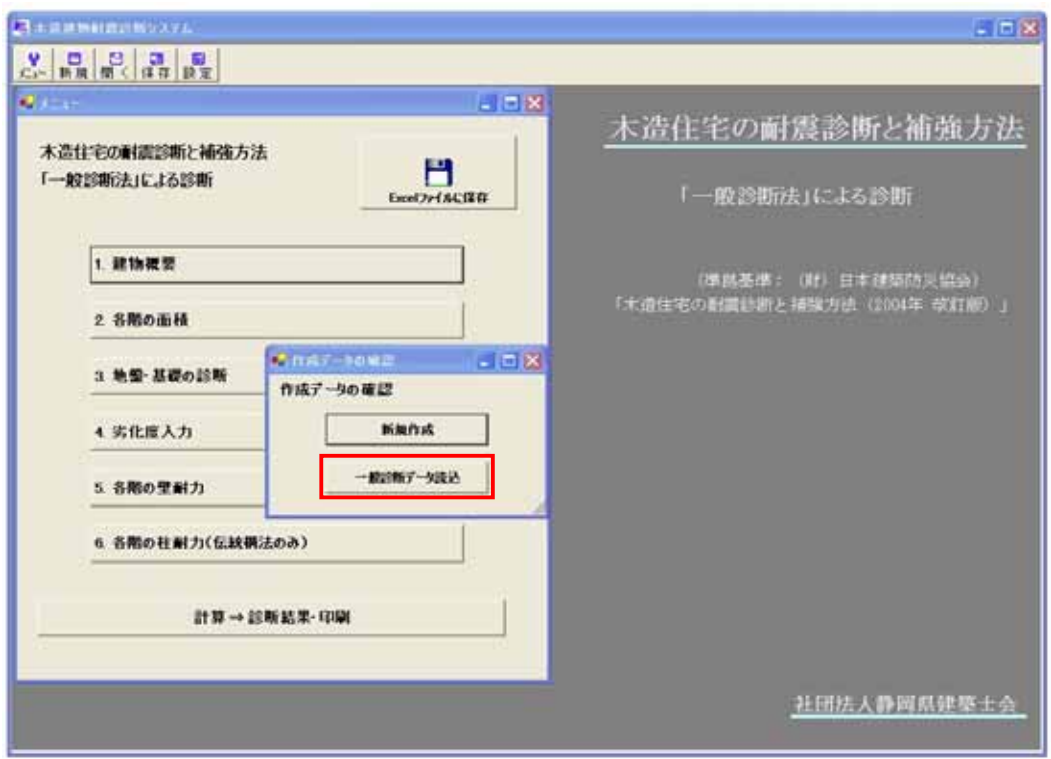

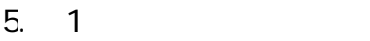

 $1$ 

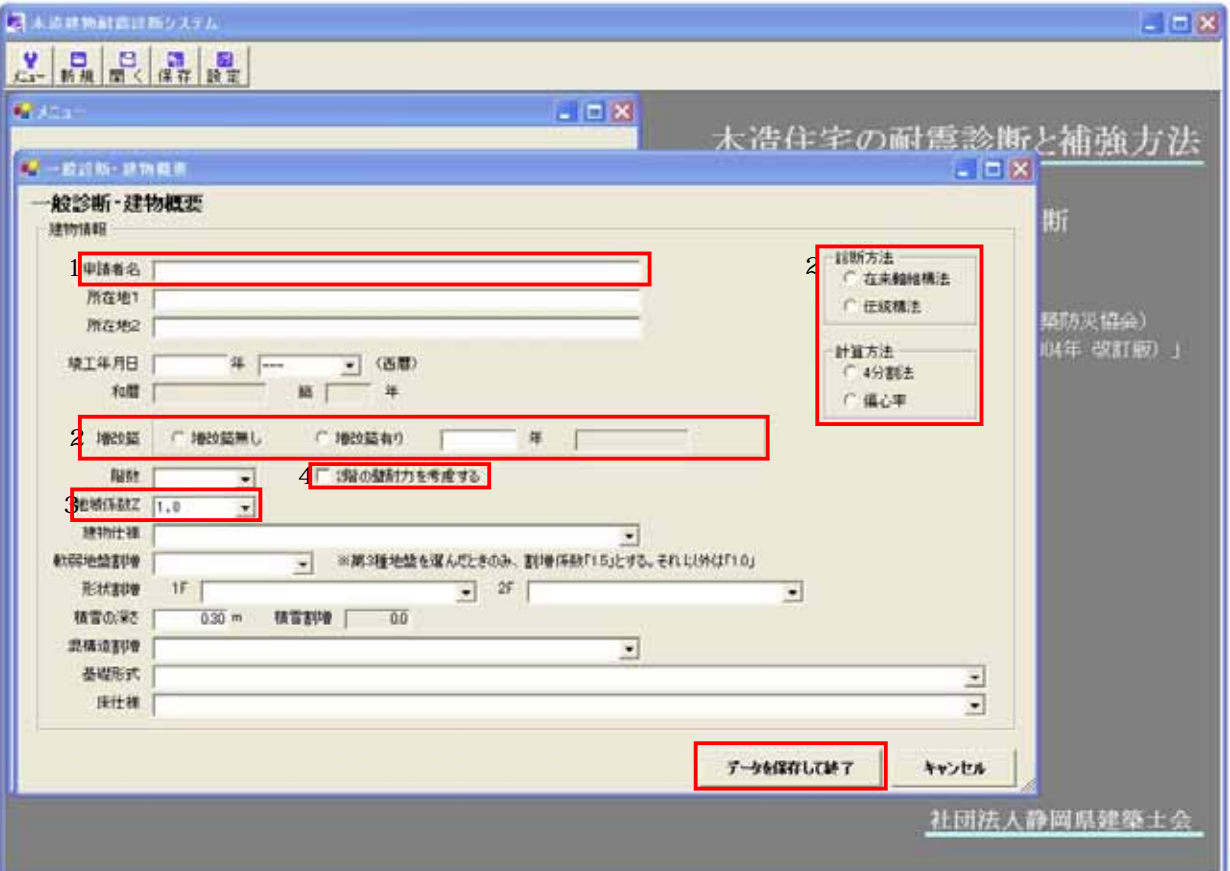

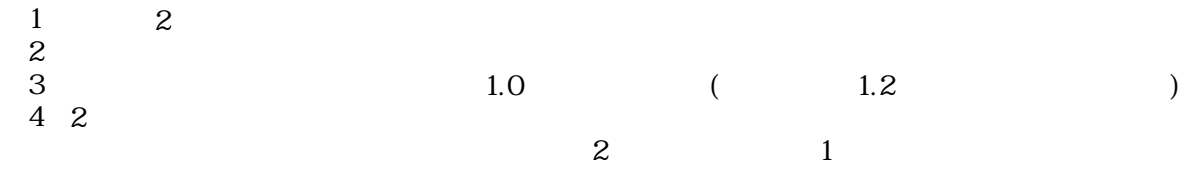

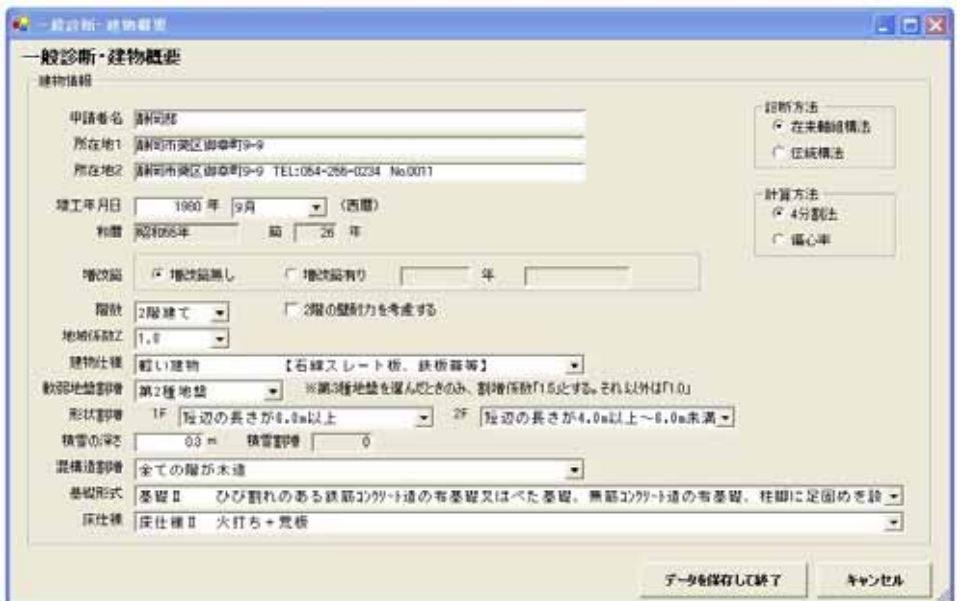

 $6.2$ 

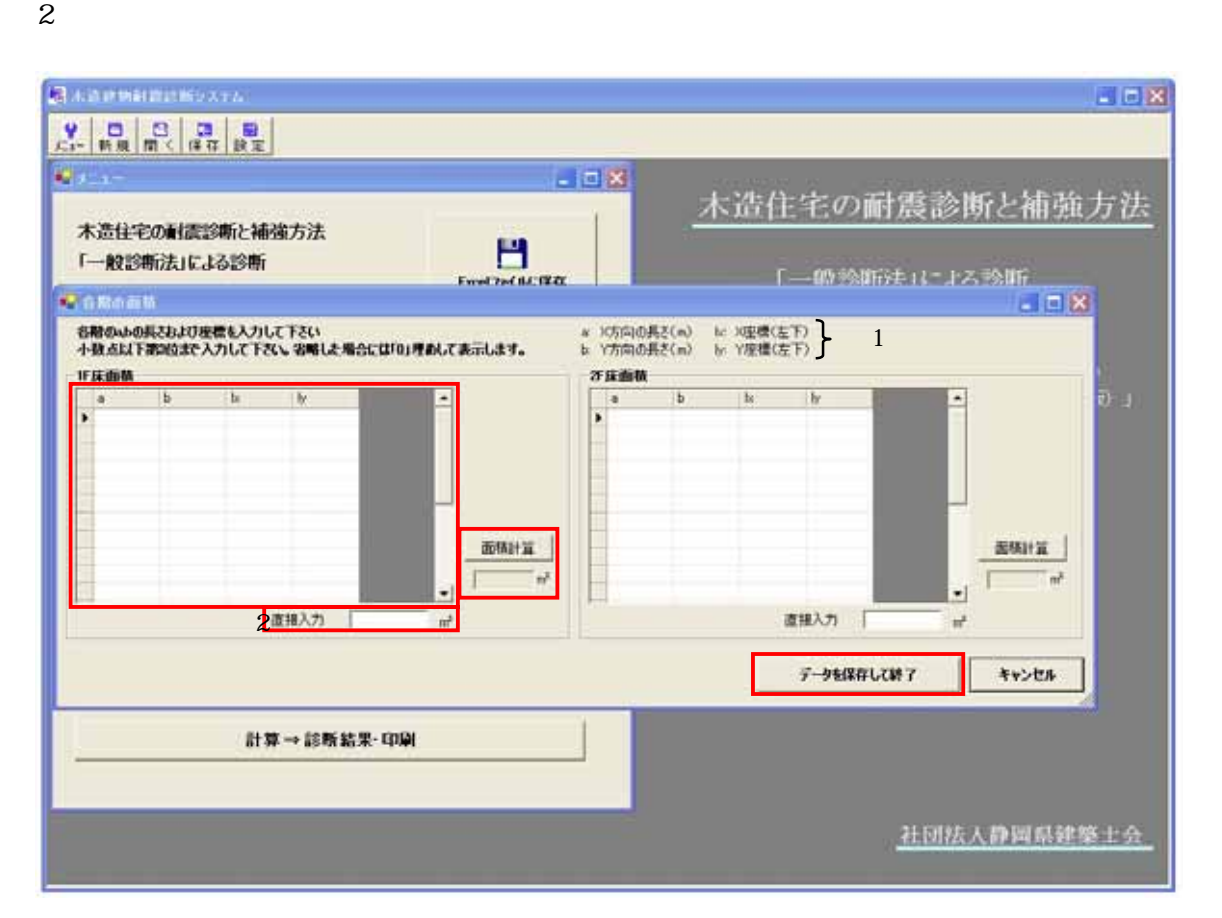

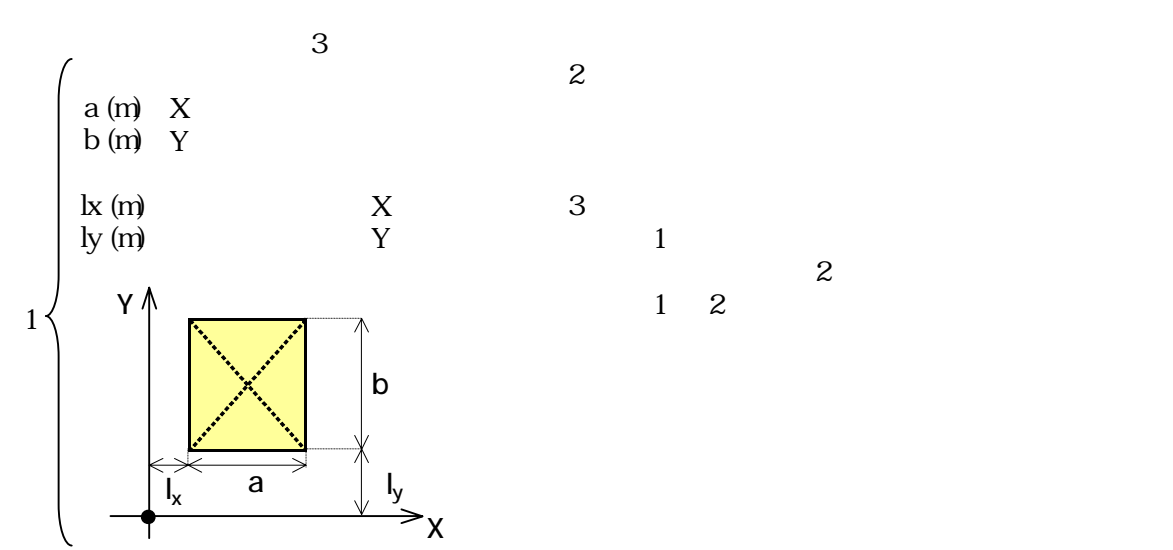

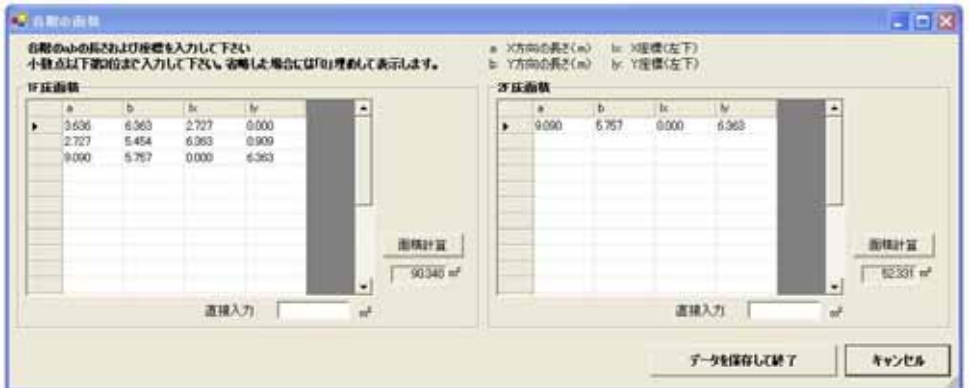

 $3\,$ 

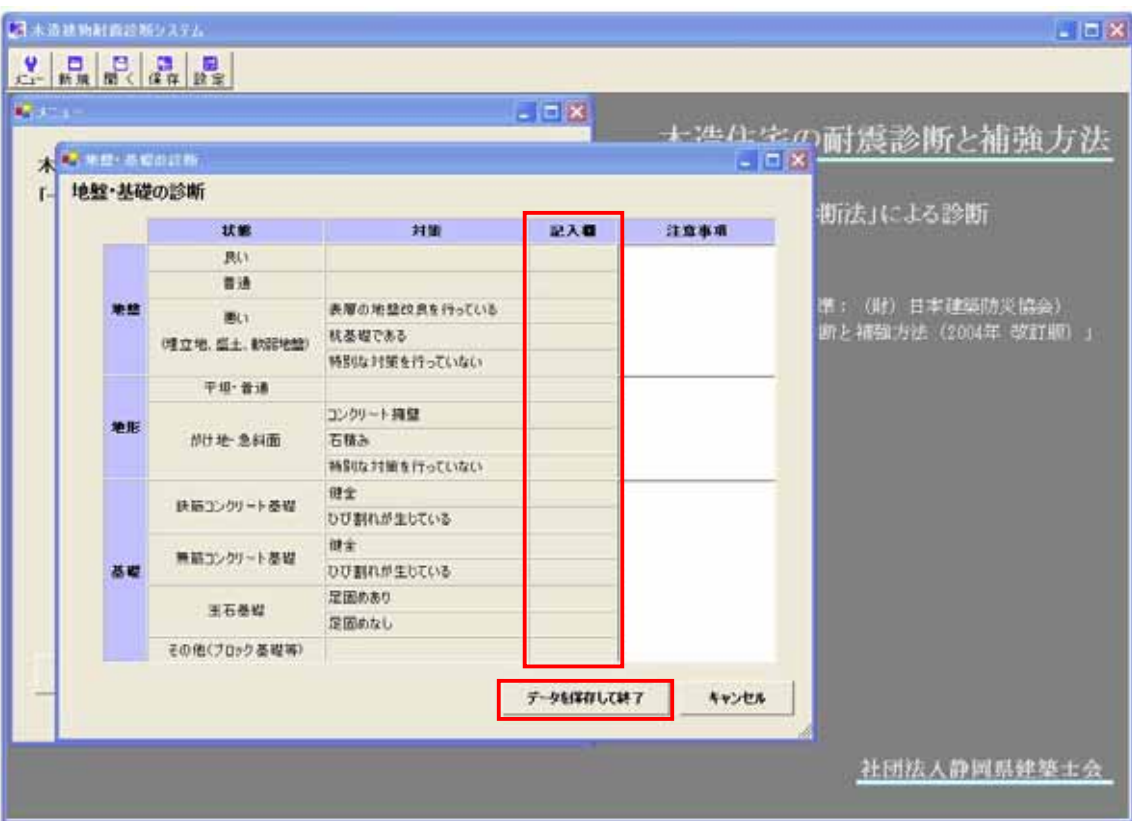

#### $2004$   $31$   $32$

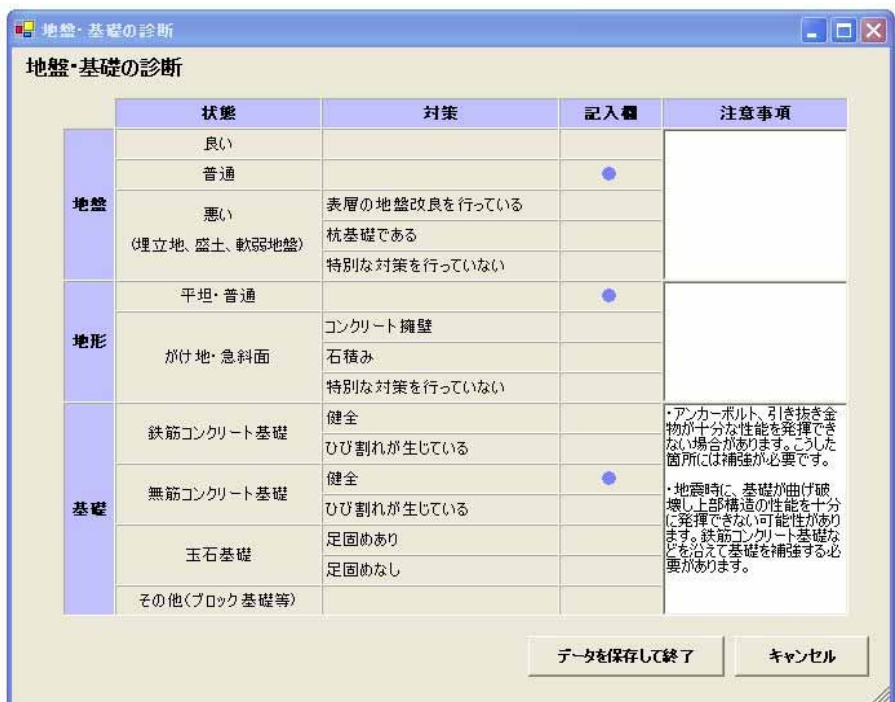

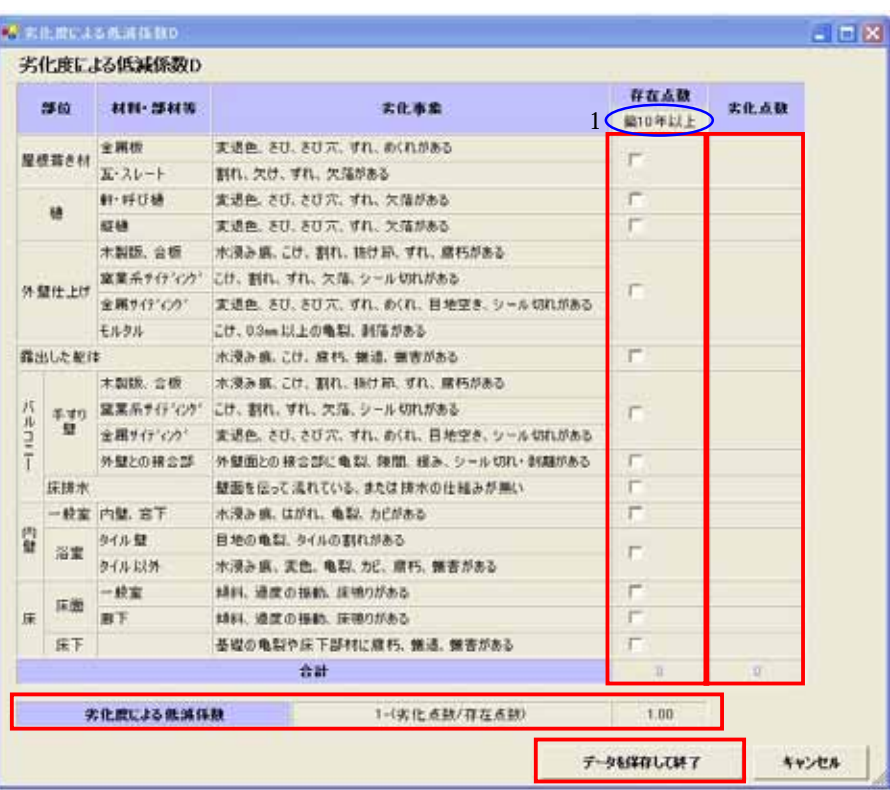

 $D$ 

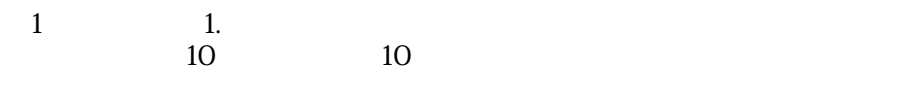

 $10$ 

 $0.7$   $0.7$   $0.7$   $0.7$   $0.7$ 

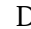

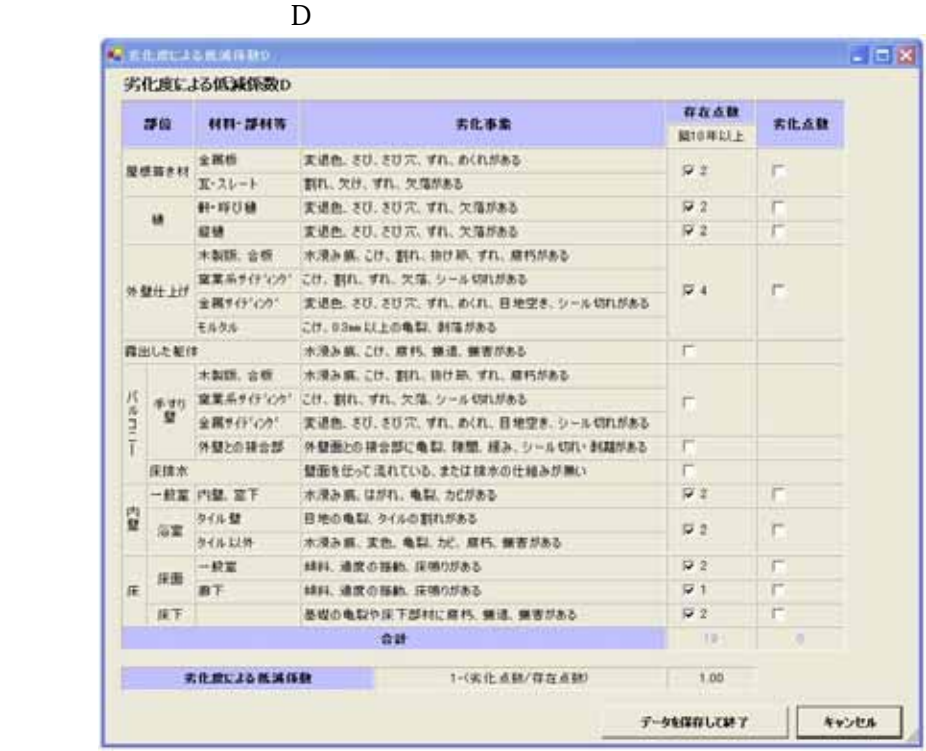

# 9. 5 各階 壁耐力 入力

 $5$ 

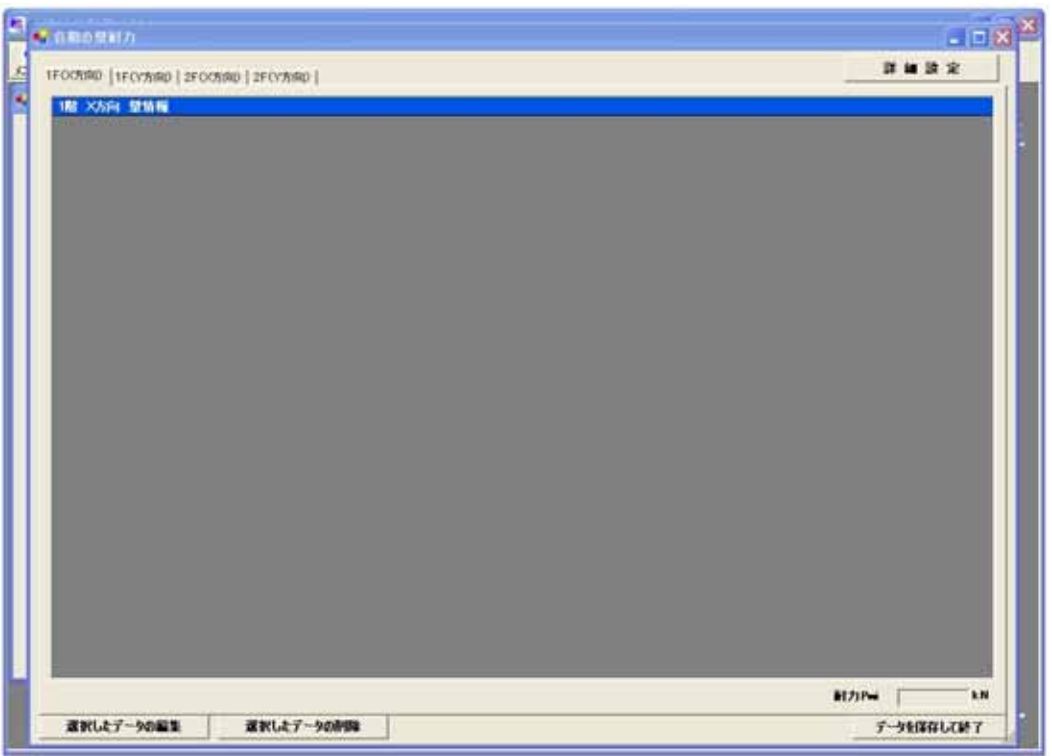

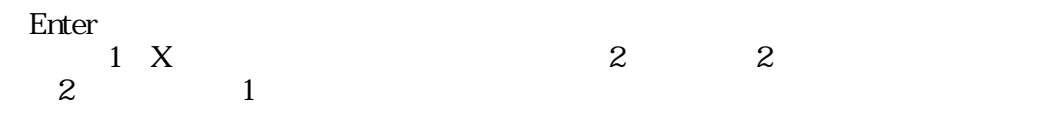

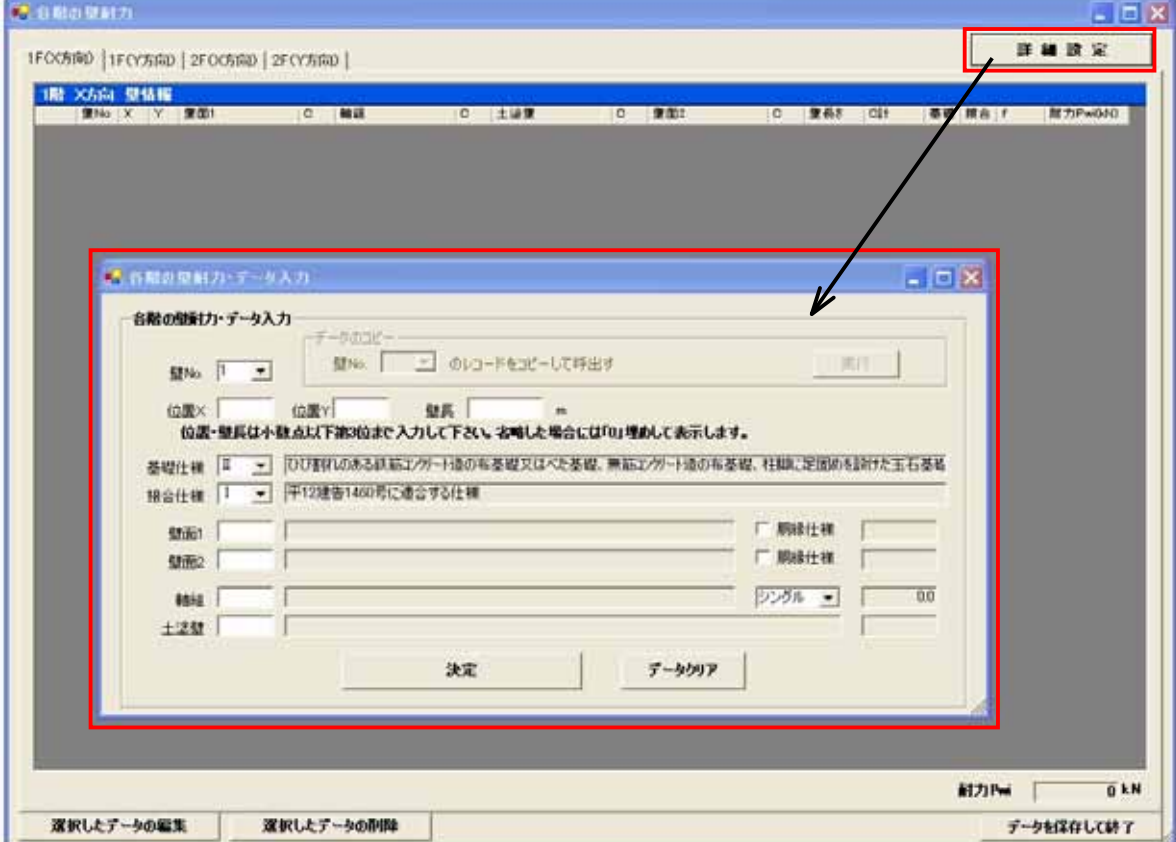

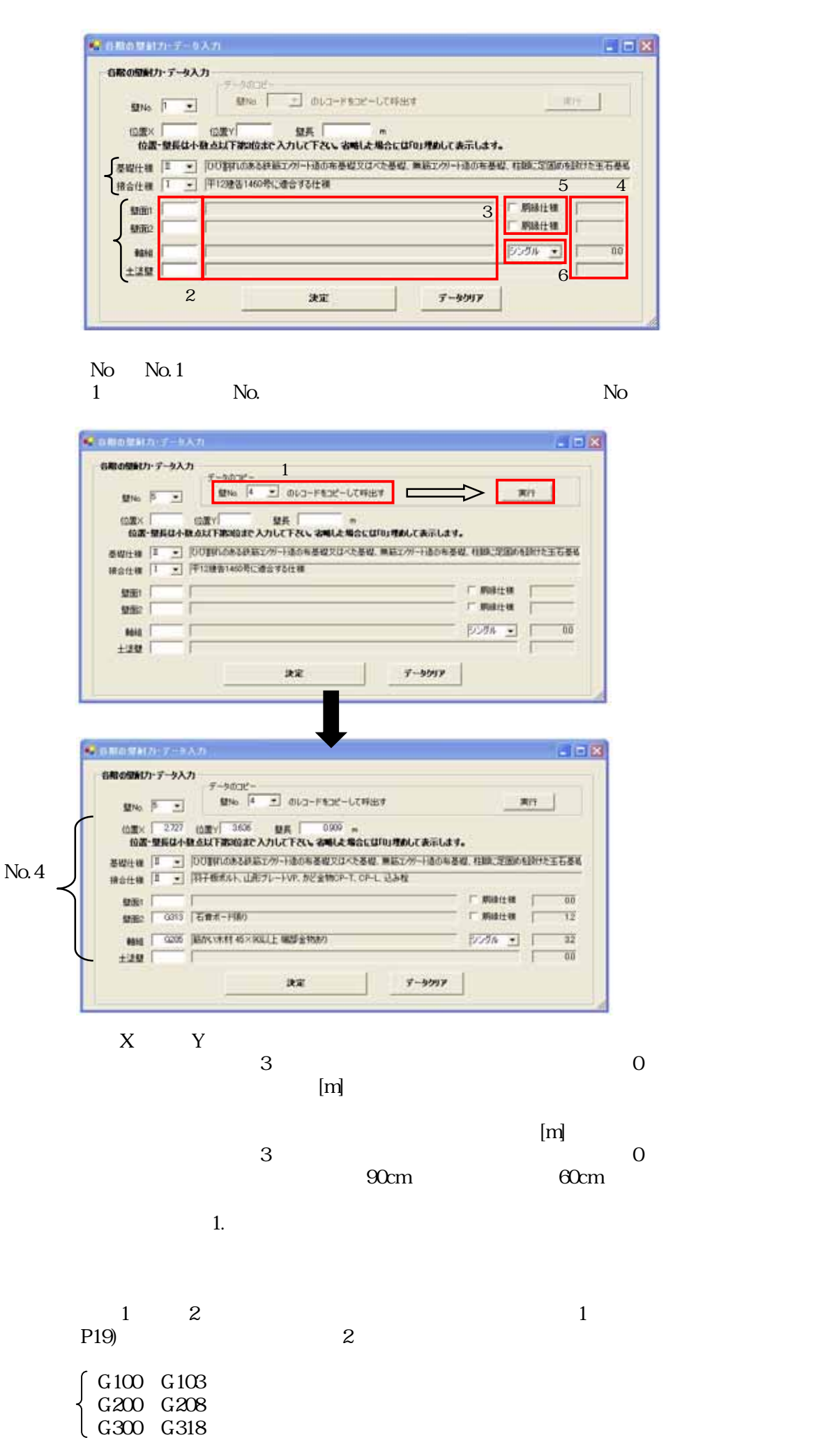

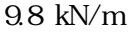

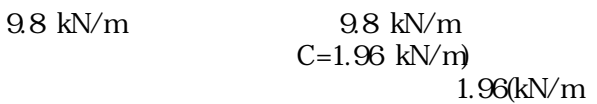

 $5\,$  $6\,$ 

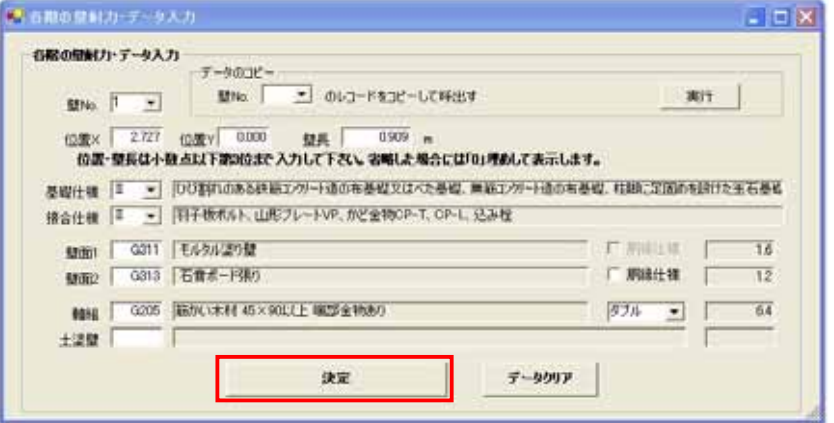

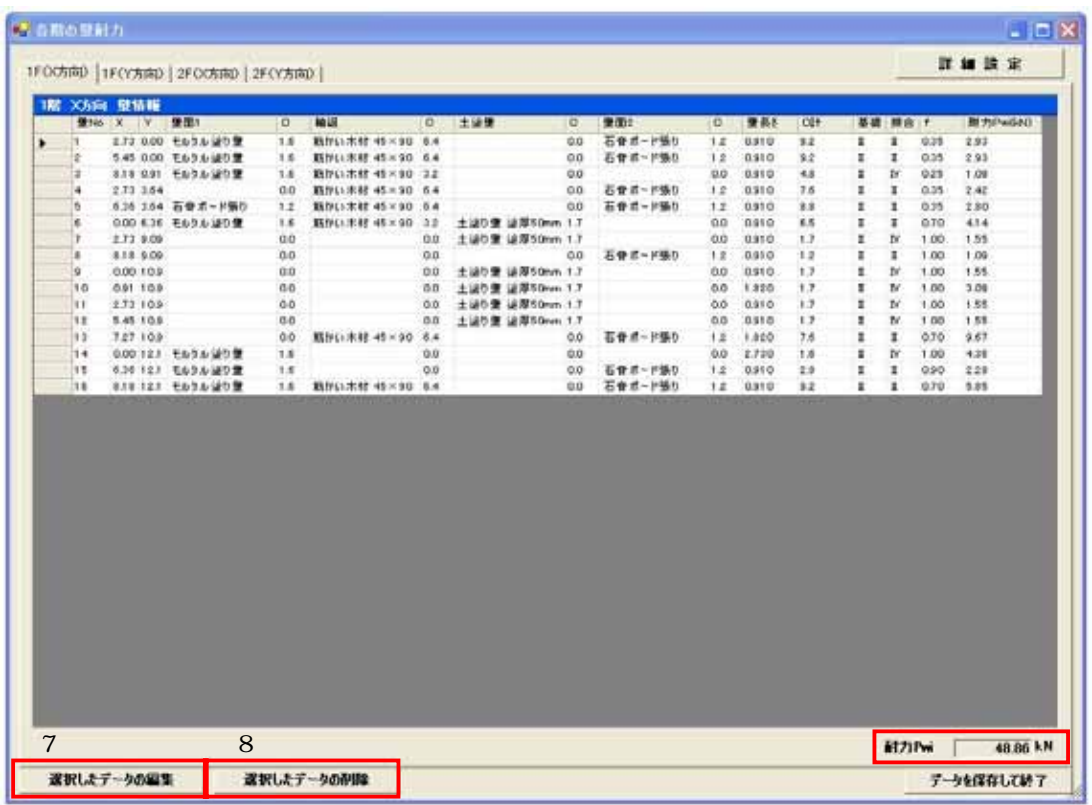

 $\frac{7}{2}$ 

 $8:$ 

Pwi X Y

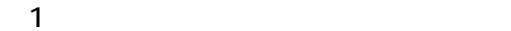

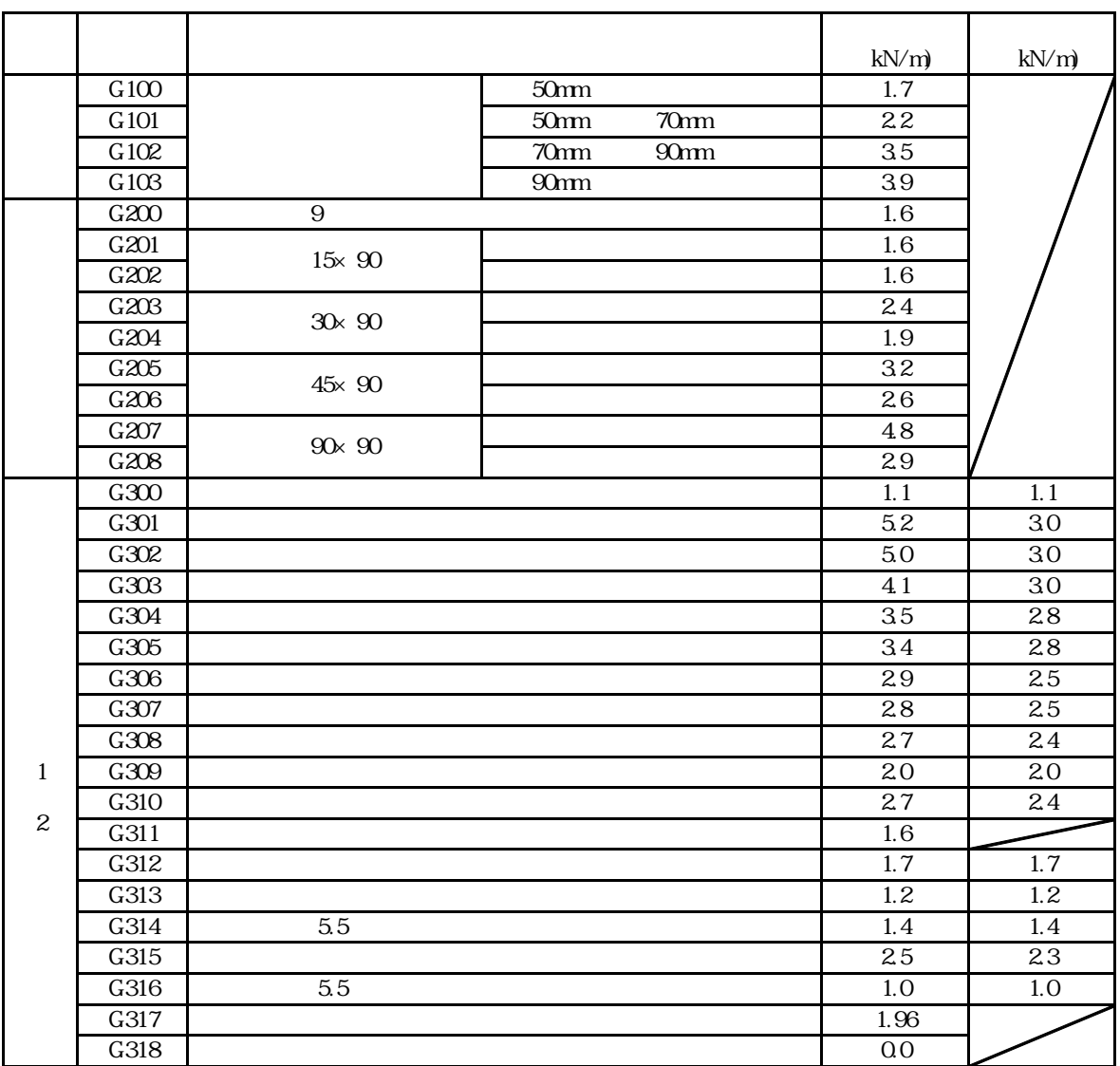

 $2004$  $35$ 

 $10. 6$ 

 $6.8$ 

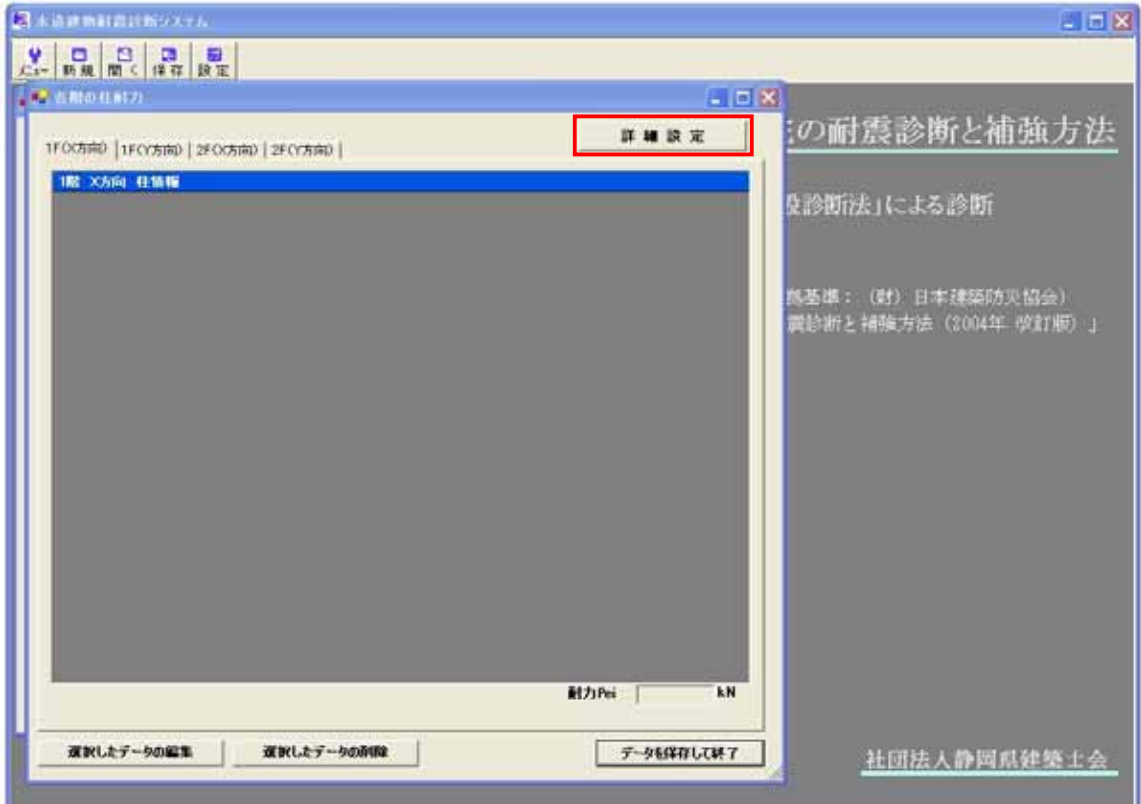

 $\overline{1}$ .

# Enter

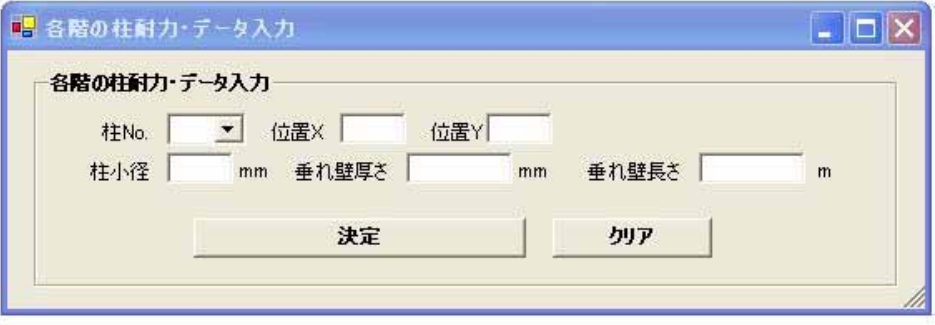

 $N_{\rm O}$ .

 $X$   $Y$  $\begin{picture}(180,10) \put(0,0){\line(1,0){15}} \put(10,0){\line(1,0){15}} \put(10,0){\line(1,0){15}} \put(10,0){\line(1,0){15}} \put(10,0){\line(1,0){15}} \put(10,0){\line(1,0){15}} \put(10,0){\line(1,0){15}} \put(10,0){\line(1,0){15}} \put(10,0){\line(1,0){15}} \put(10,0){\line(1,0){15}} \put(10,0){\line(1,0){15}} \put(10,0){\line($  $150 \text{mm}$  $[mm]$  $[mm]$ 

 $[m]$ 

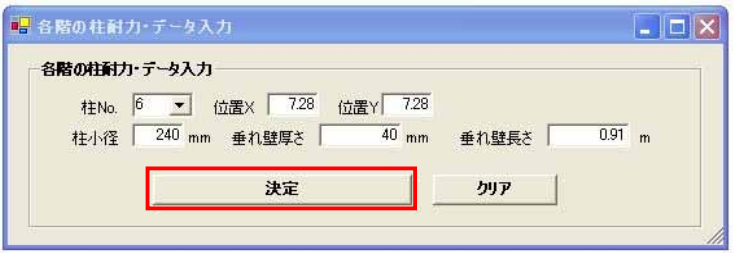

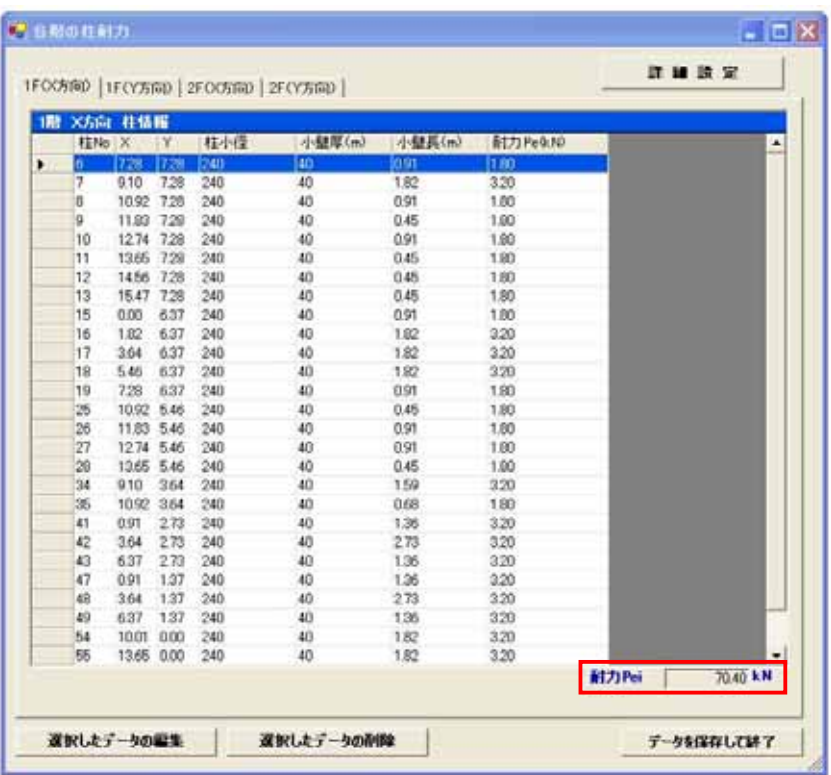

**Pei** Pei  $X$  Y

 $1$ 

 $2$ 

# $11 - 1$

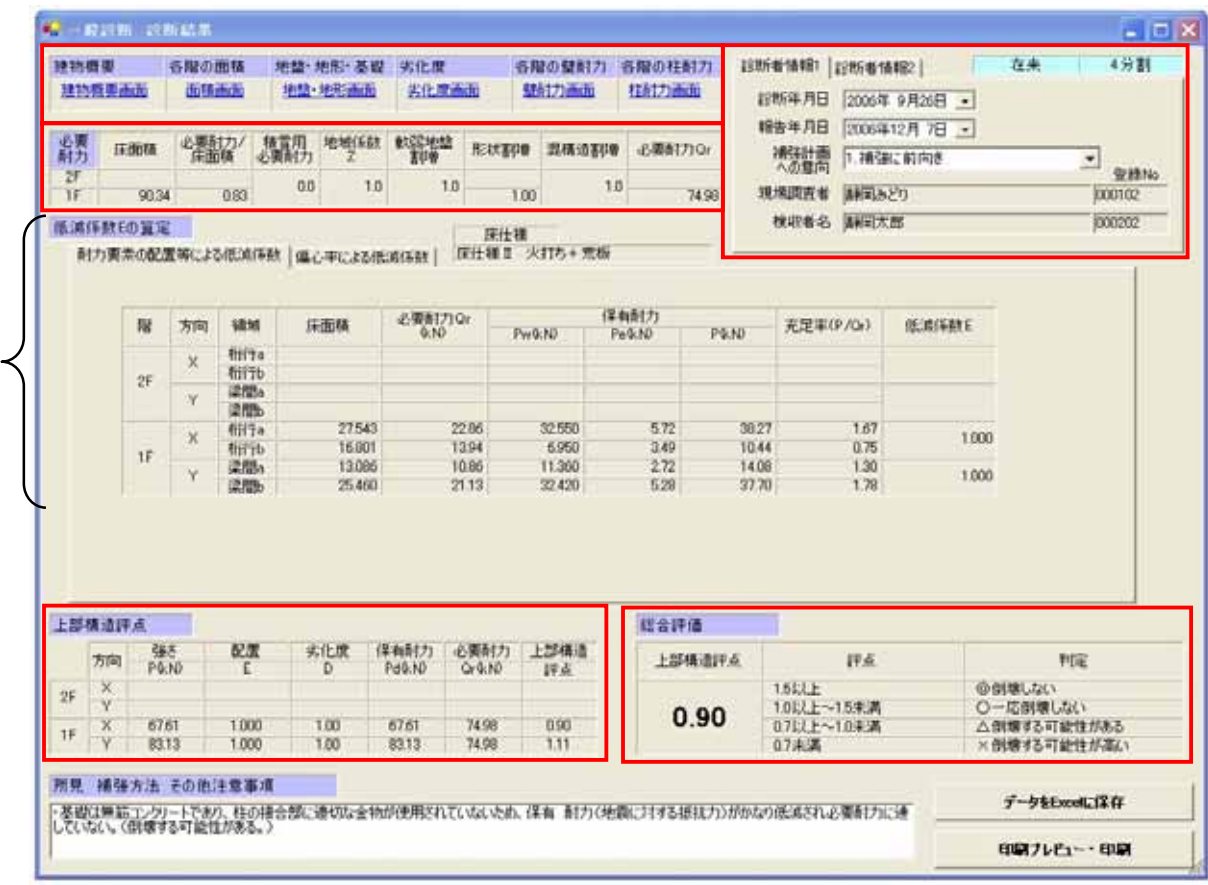

 $Qr$  Qr

 $4\,$  $1.$ 

 $12$ 

 $\overline{1}$ 

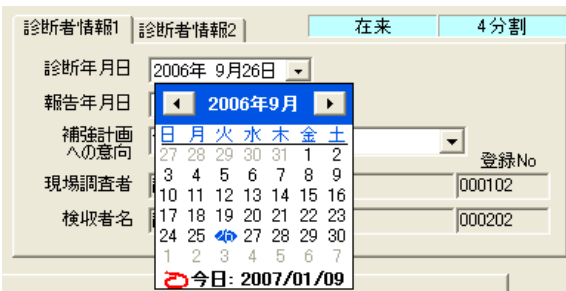

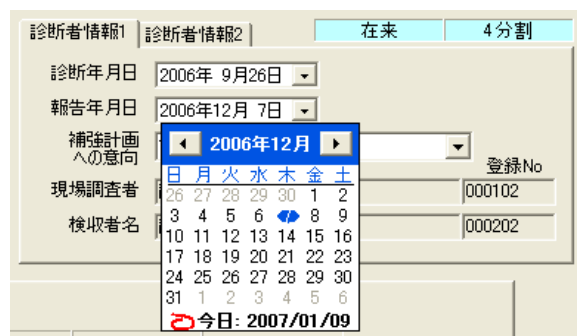

1.補強に前向き  $2.$  $\overline{3}$ <br>3

 $3 \hspace{1.5cm} 1$ 

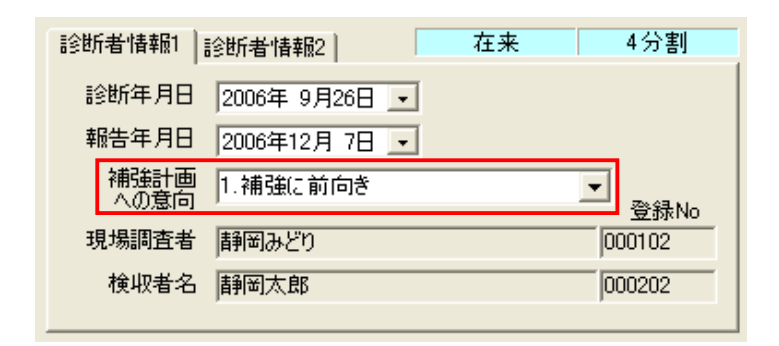

1 2

 $N_{\Omega}$ 

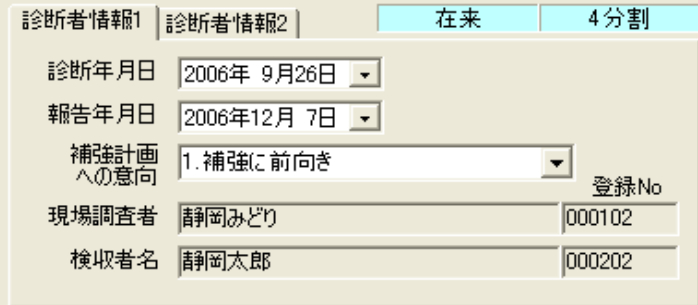

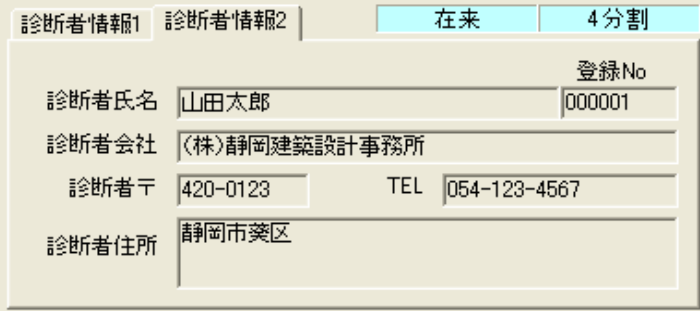

# $11-2$

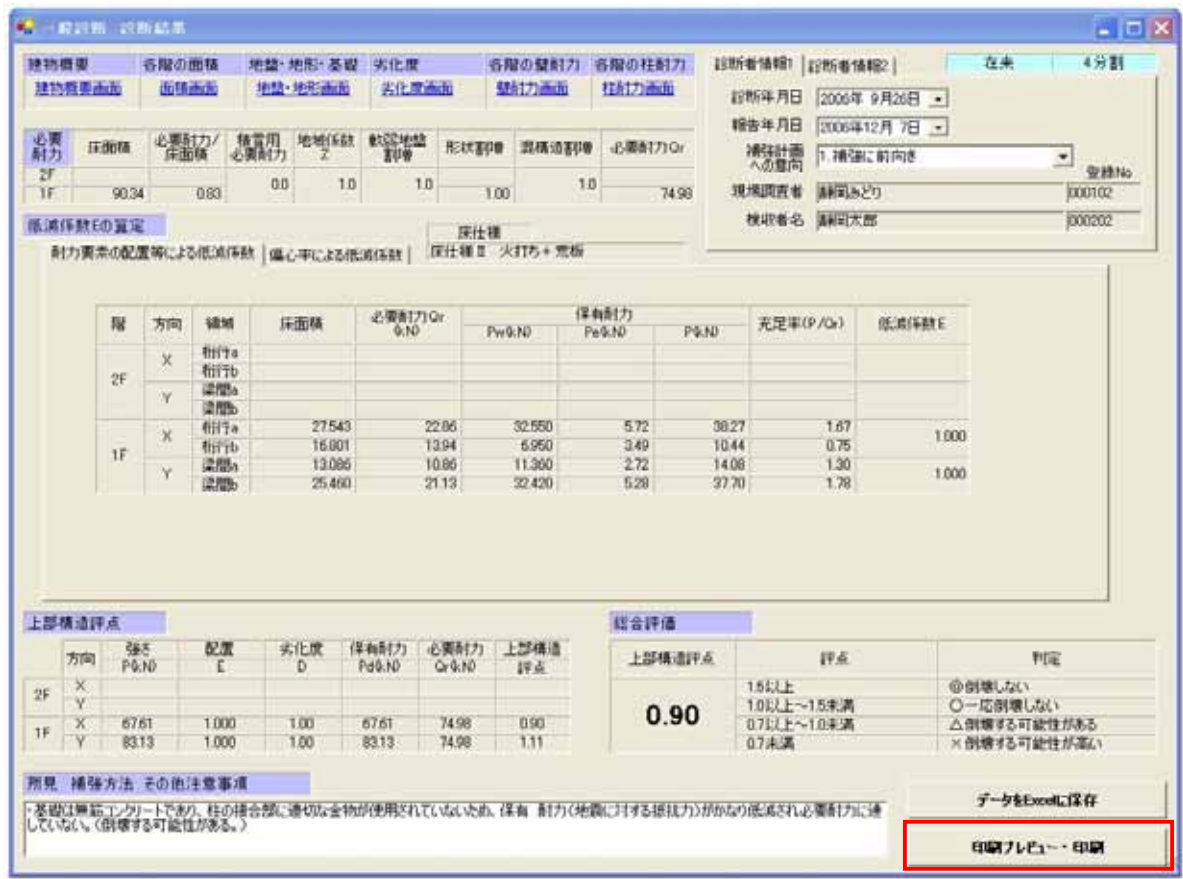

 $1$  Excel

 $\mathbb{R}$   $\infty$   $\infty$   $\mathbb{R}$   $\infty$   $\infty$   $\infty$   $\mathbb{R}$   $\infty$   $\infty$   $\infty$   $\mathbb{R}$   $\infty$   $\infty$   $\mathbb{R}$   $\infty$   $\infty$   $\infty$   $\infty$   $\infty$   $\infty$   $\infty$   $\infty$   $\infty$   $\infty$   $\infty$   $\infty$   $\infty$   $\infty$   $\infty$   $\infty$   $\infty$   $\infty$   $\infty$   $\$ 

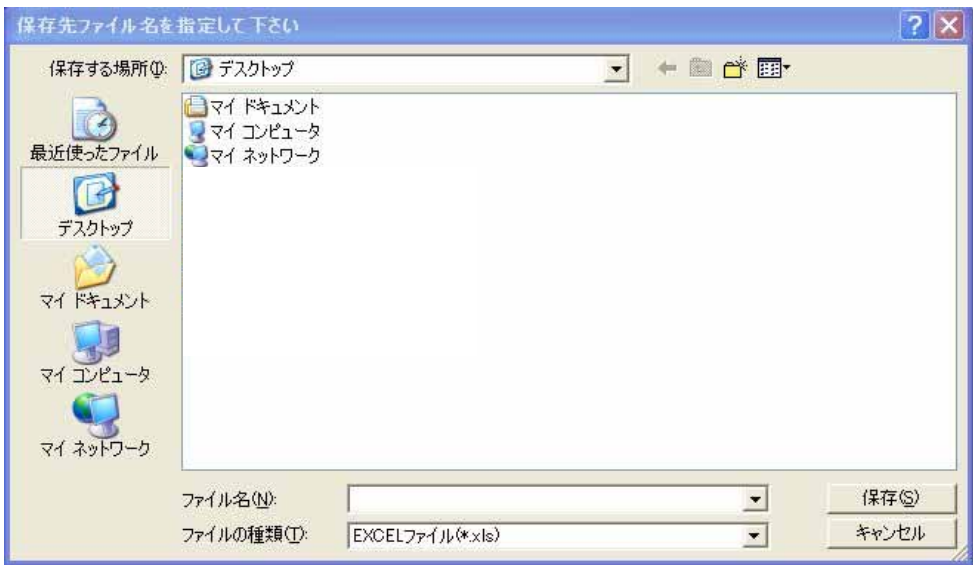

 $\overline{\text{OK}}$ 

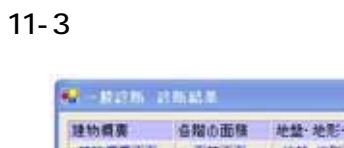

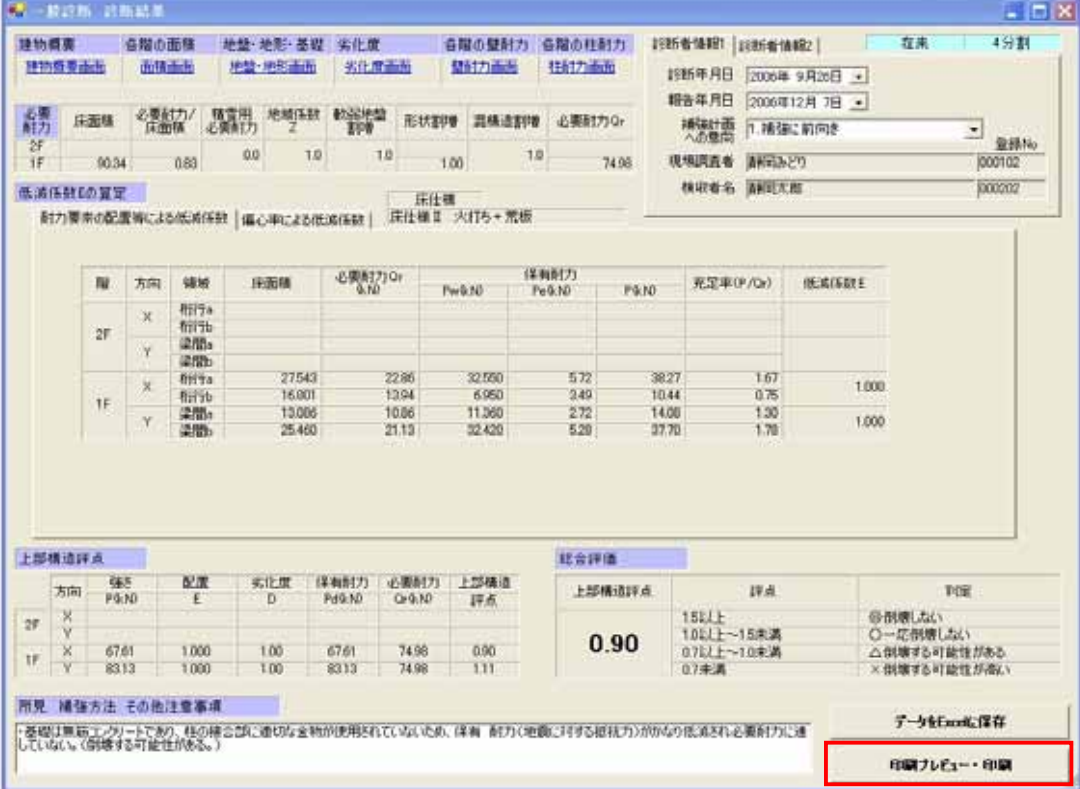

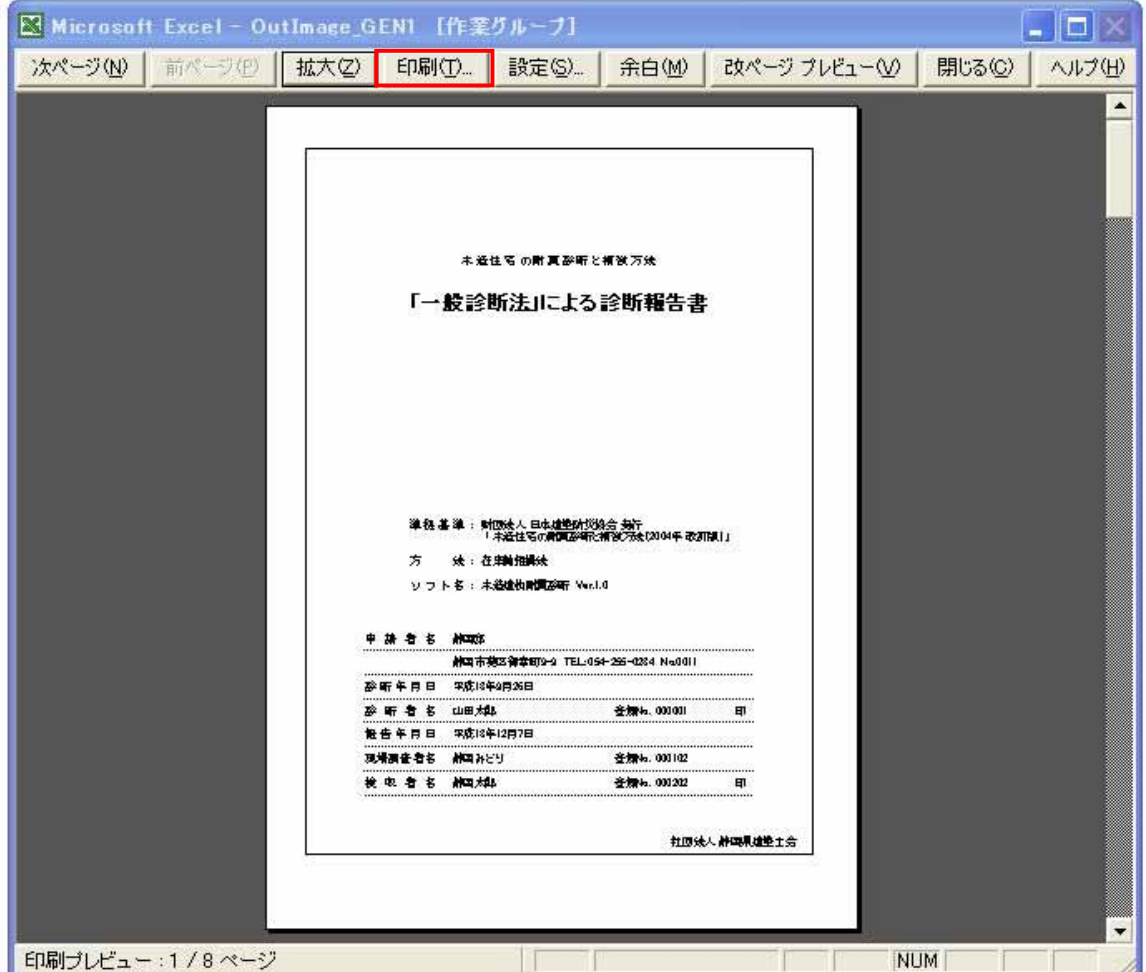

 $\overline{2}$  2 1.  $\overline{2}$  2

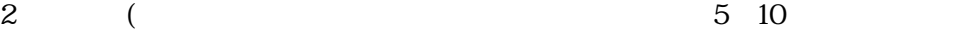

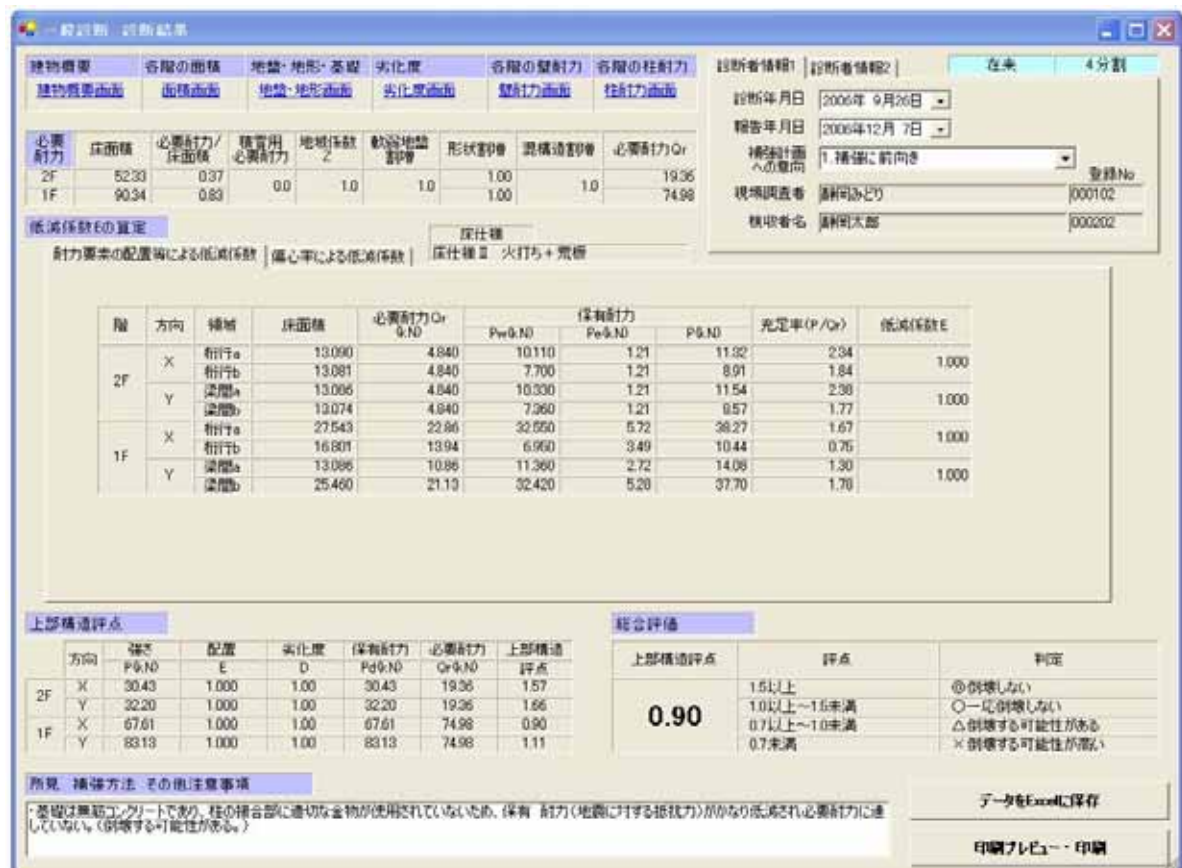

 $\overline{N}_{\Omega}$ 

<u>C</u>:

Program Files

**EDPWA** 

NameList.ini

NameList.ini

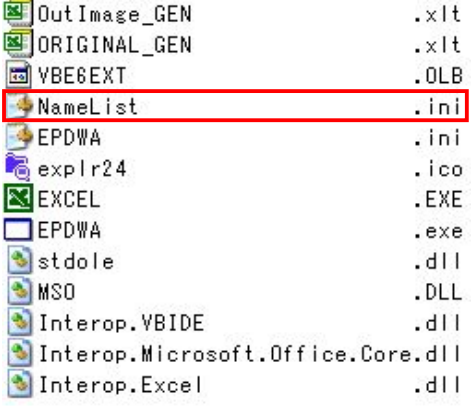

#### NameList.ini

 $N_{\rm O}$ 

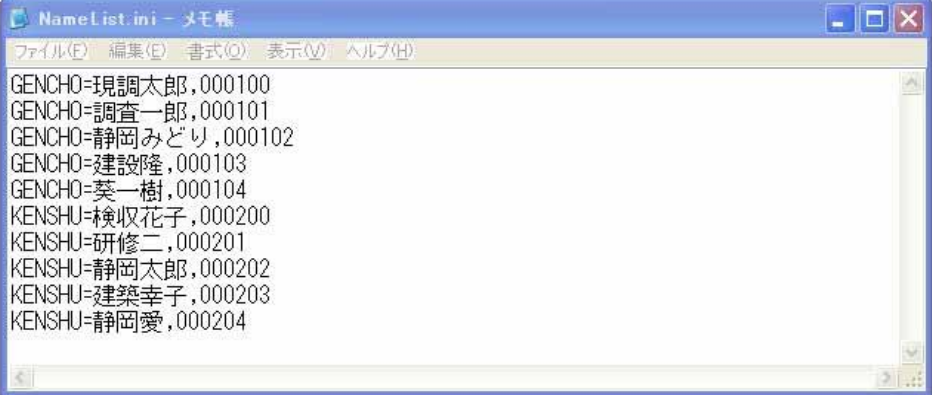

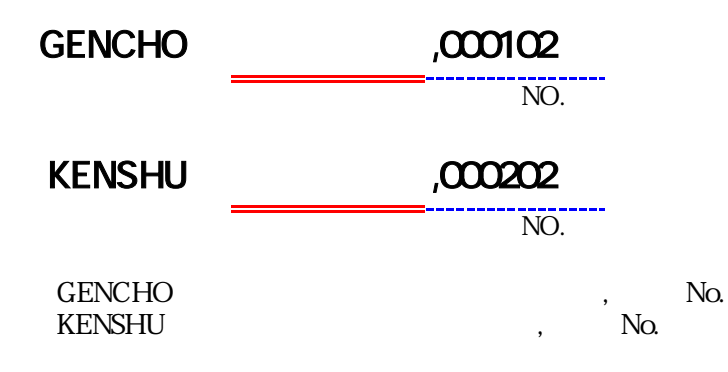

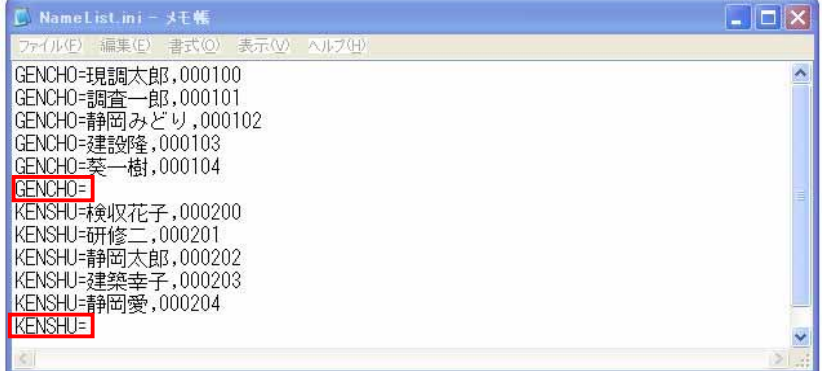

 $\rm No.$ 

No.

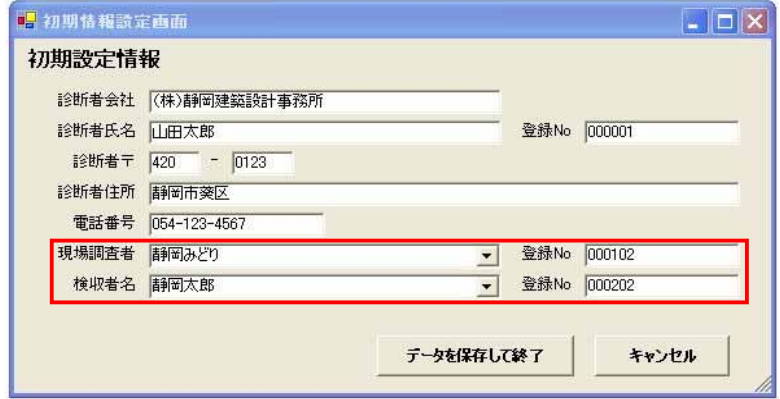

14.

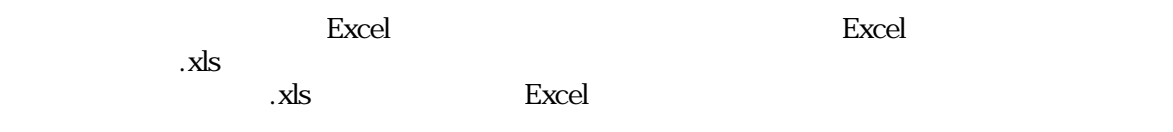

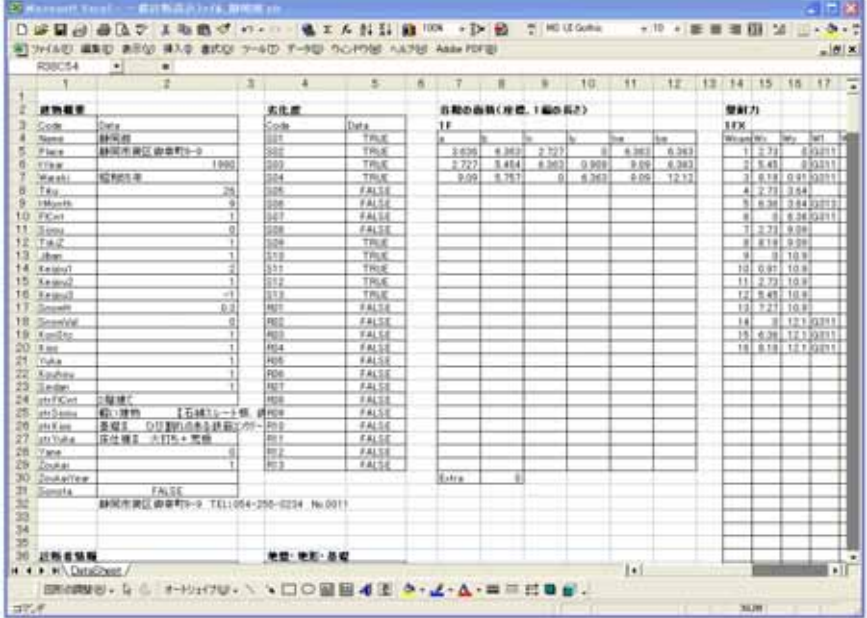

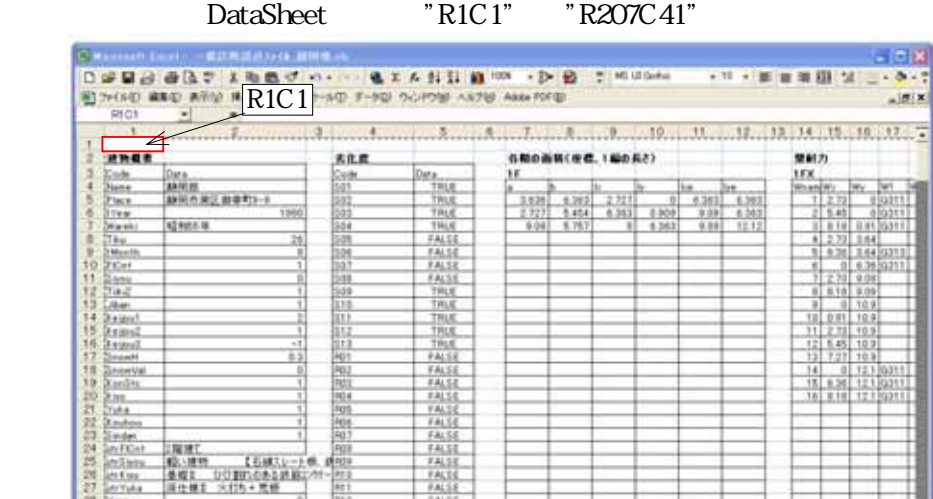

 $\begin{array}{c}\n 7A13 \\
7A13 \\
7A13 \\
7A13\n\end{array}$ 

Litra

国家国家

Ŀ

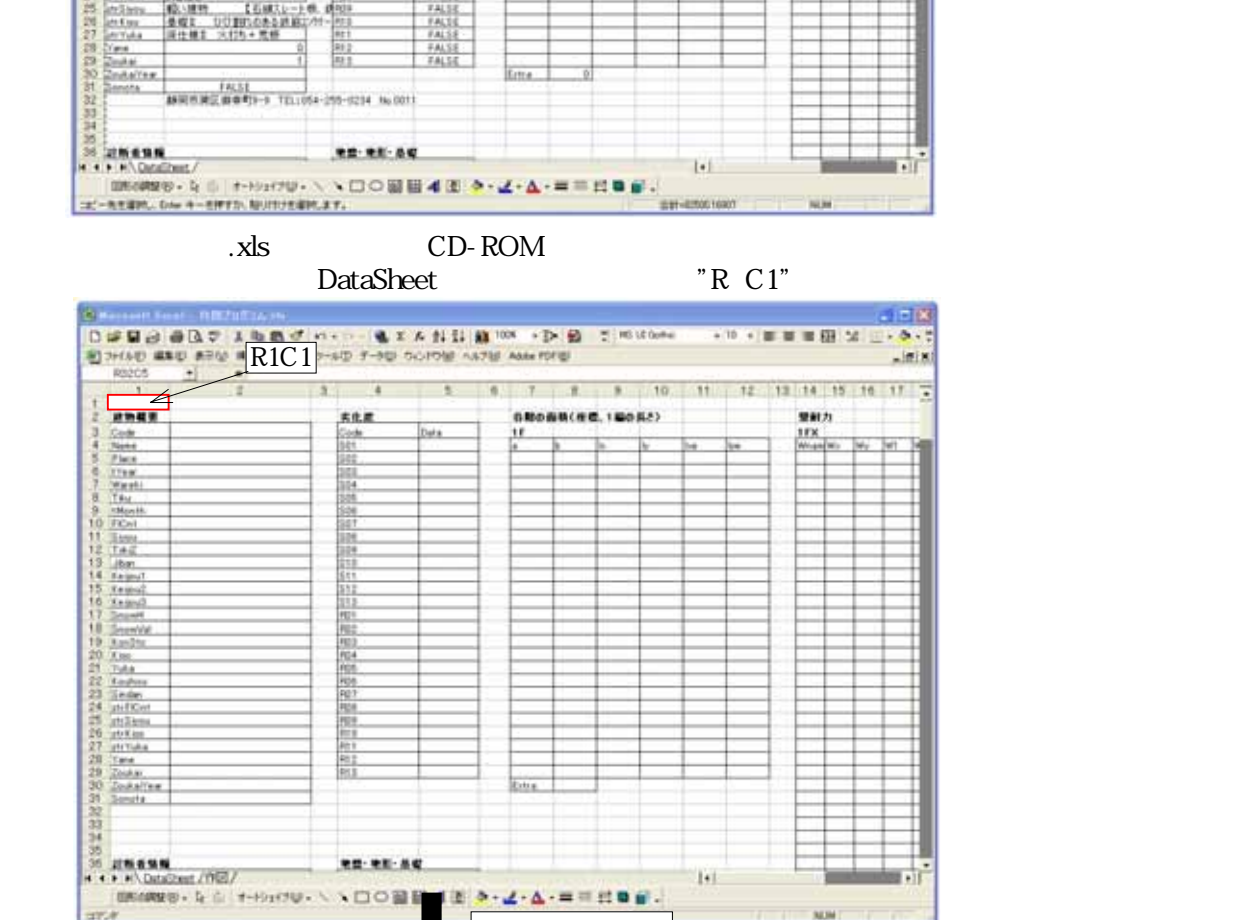

В миним боль даральн 

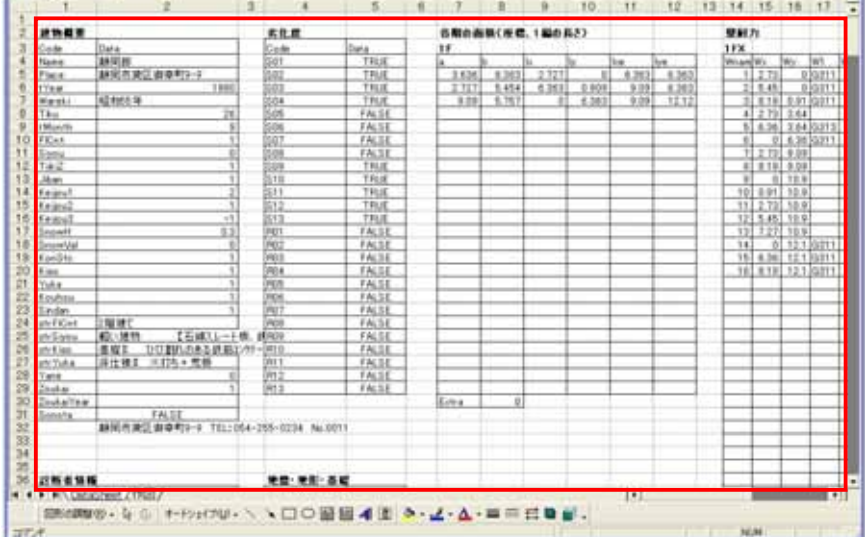

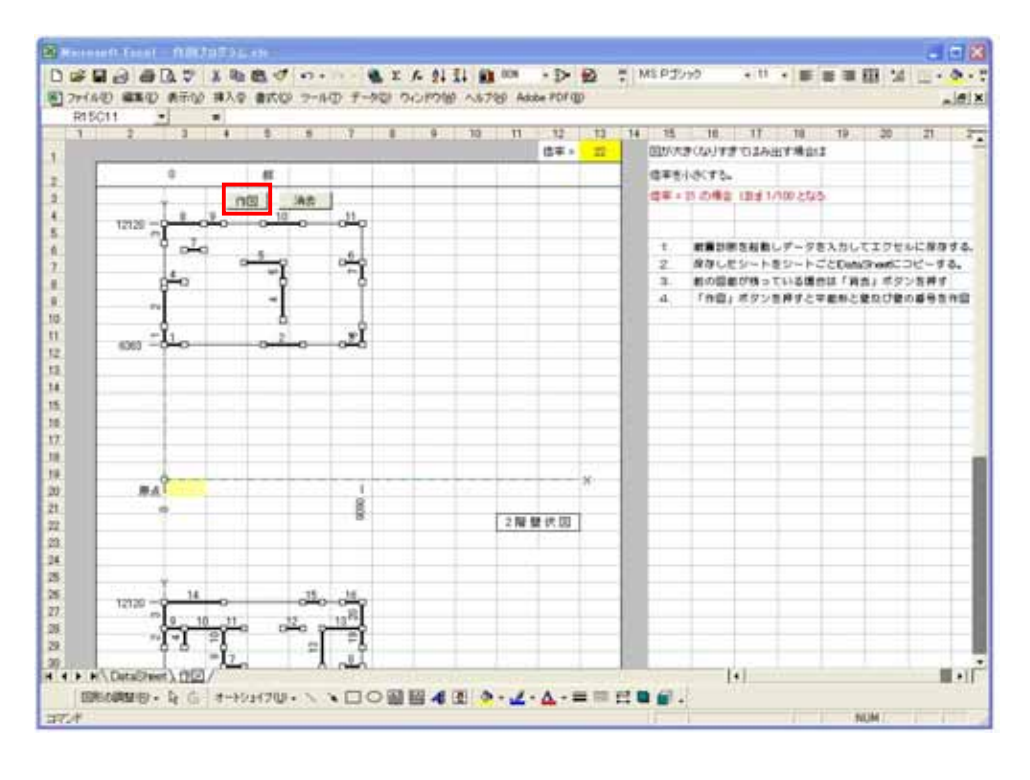

 $2$   $R1C1"$   $R413C41"$ 

 $\frac{1}{\sqrt{2}}$ 

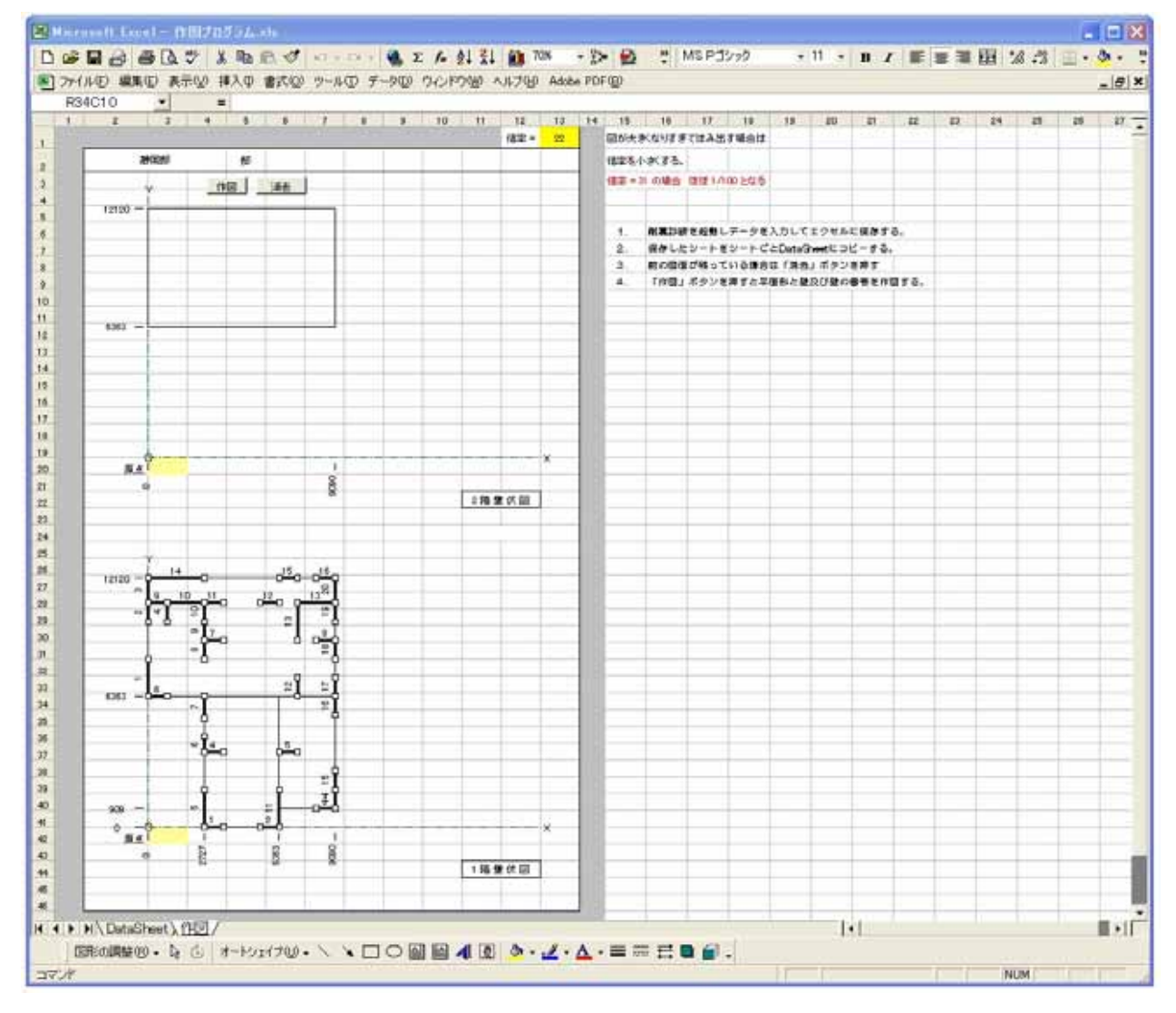

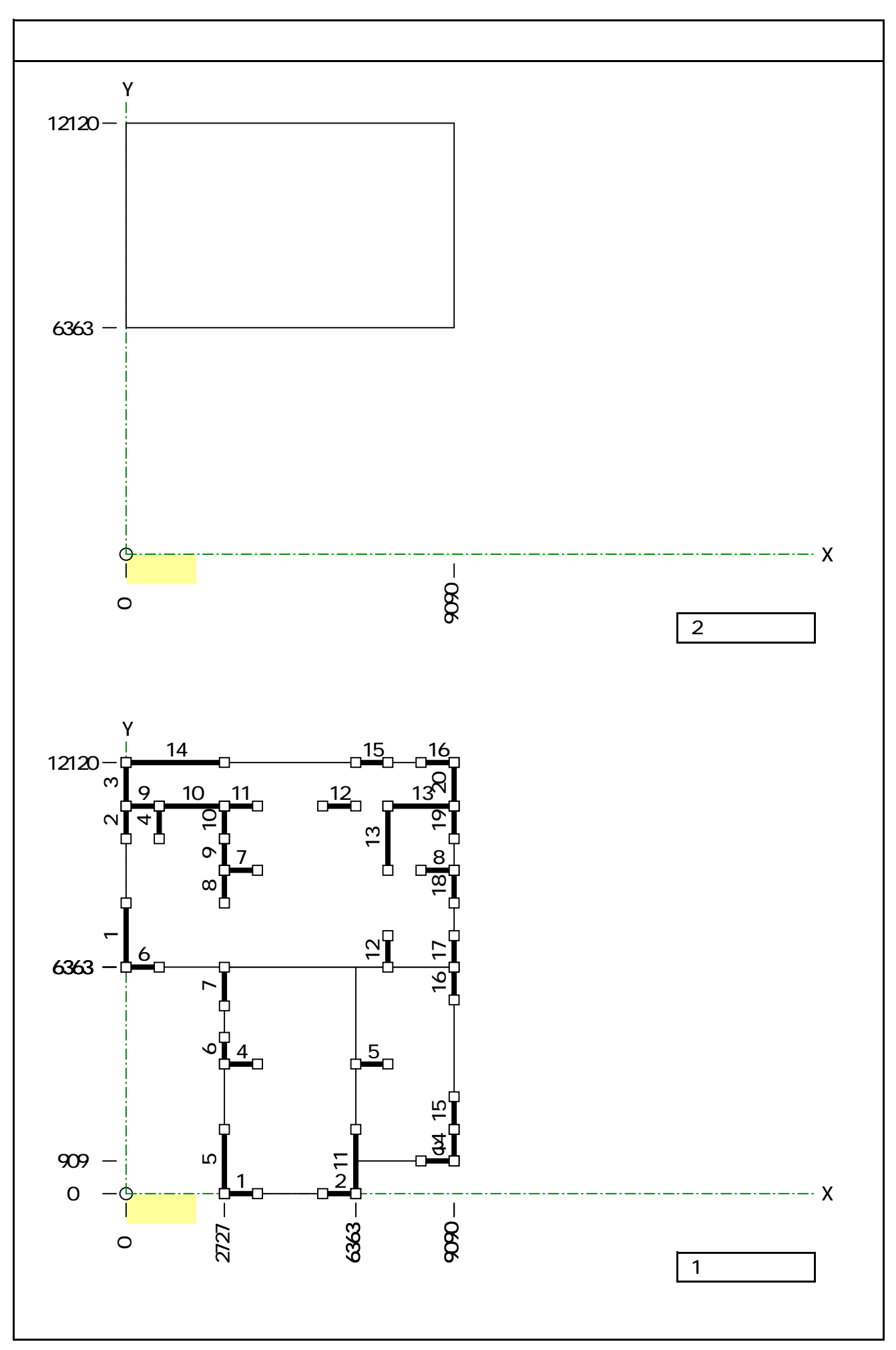